# **PHP-Core**

*Versão v0.6.2-beta*

**01 jan., 2021**

## Conteúdo

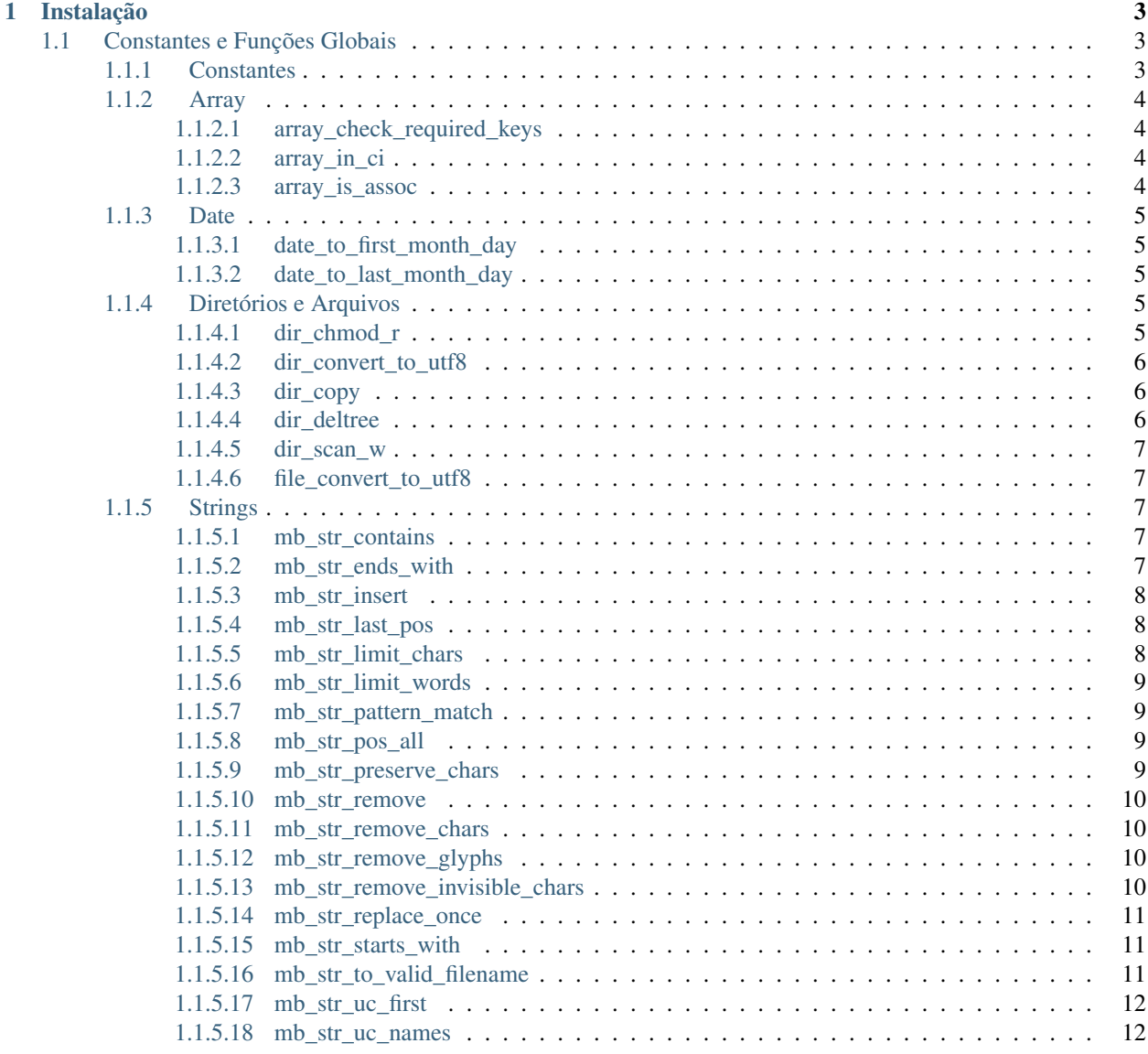

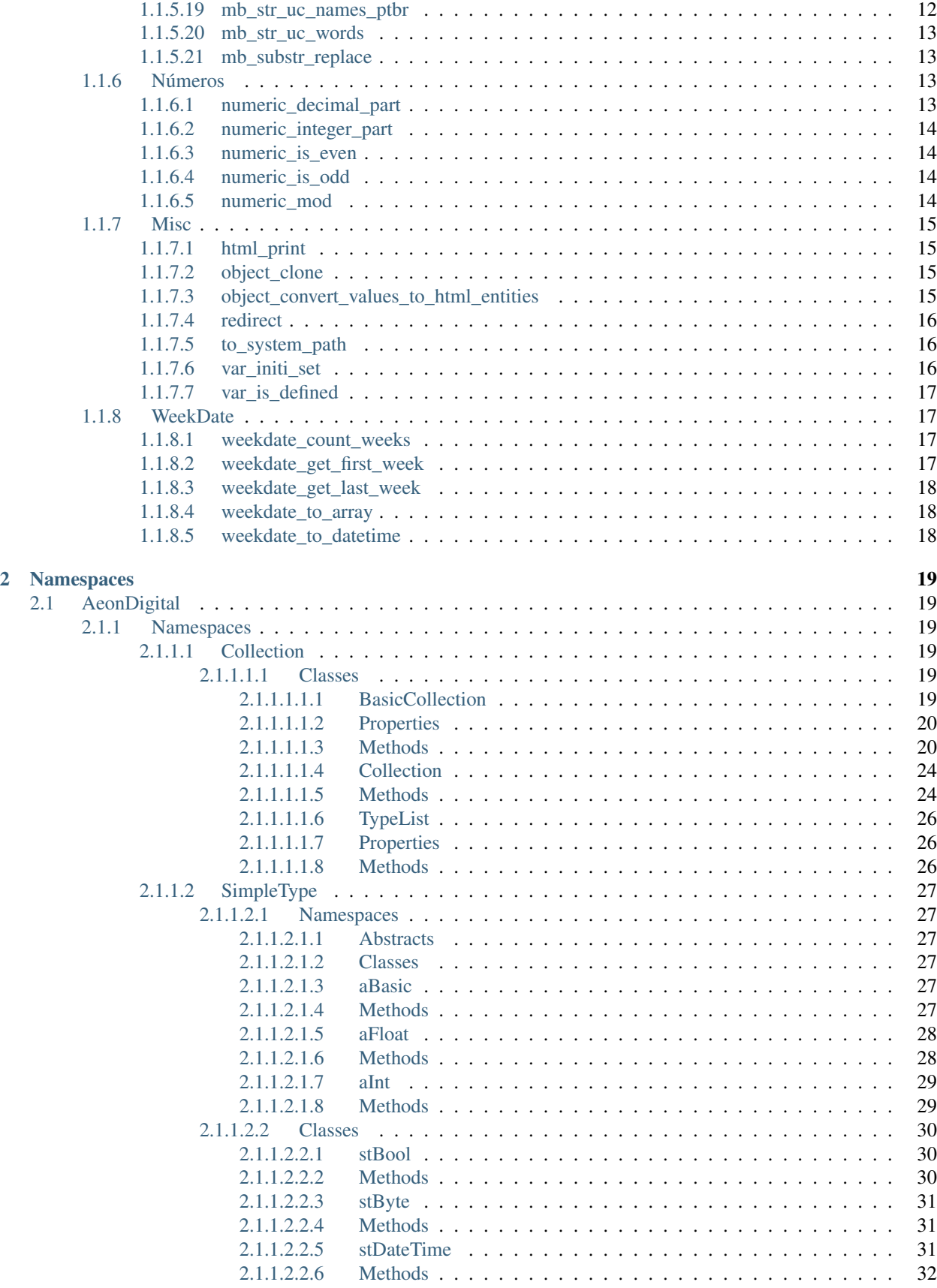

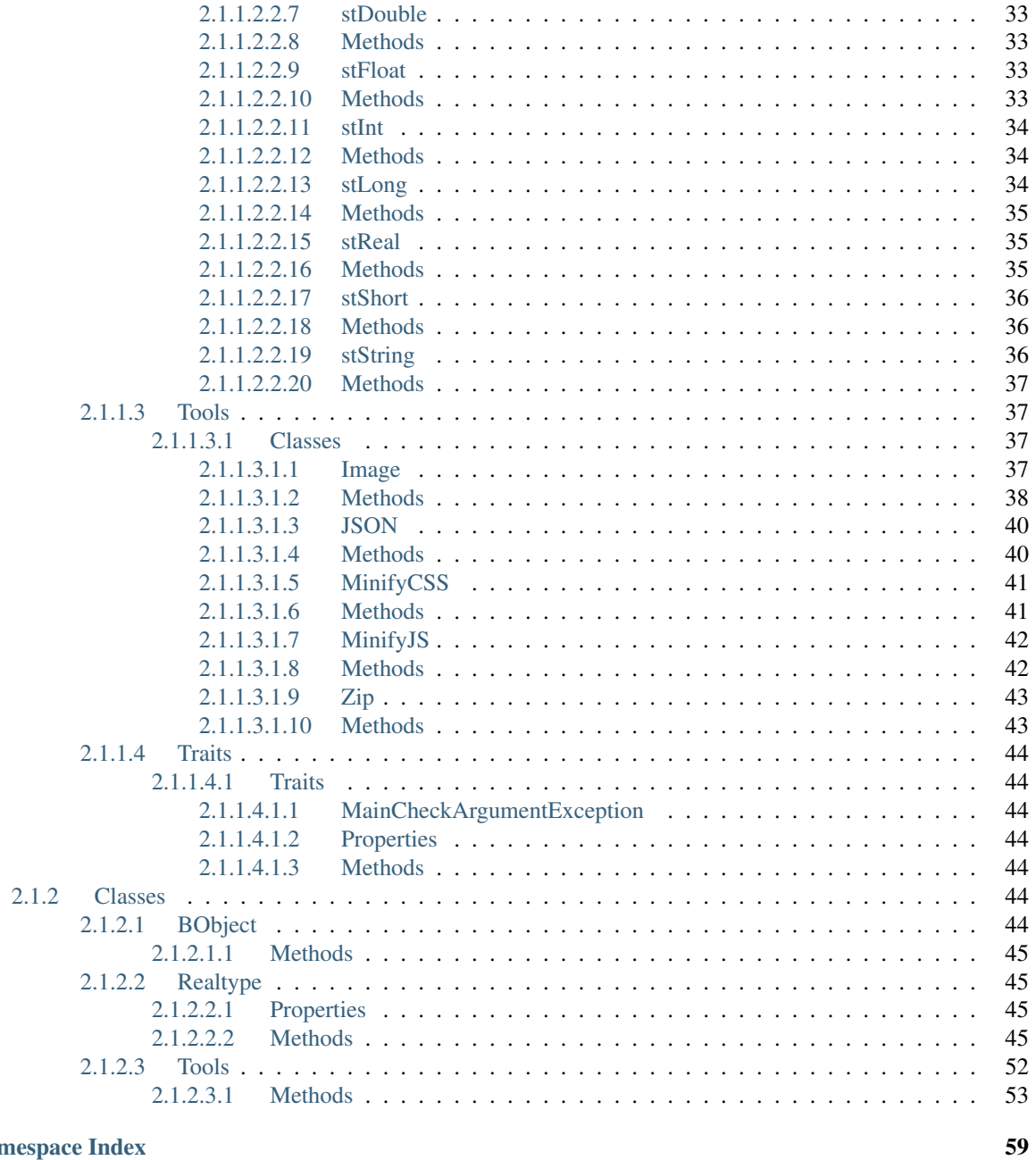

## **PHP Namespace Index**

Índice

61

## PHP-Core

Constantes, Funções Globais e Classes de uso geral.

# CAPÍTULO 1

Instalação

<span id="page-8-3"></span><span id="page-8-0"></span>Instale em seu projeto usando o composer:

#### Via terminal

}

```
composer require aeondigital/phpcore
```

```
Via composer.json
```

```
"require": {
    "aeondigital/phpcore": "dev-master"
```
## <span id="page-8-1"></span>**1.1 Constantes e Funções Globais**

## <span id="page-8-2"></span>**1.1.1 Constantes**

As seguintes constantes serão disponibilizadas em todos os seus projetos sempre que esta biblioteca estiver presente:

## **constant undefined**

Valor de um objeto não definido.

Há momentos onde se deseja que uma variável ou propriedade esteja com o status de não definida, e, para estes casos tal constante deve ser usada.

Importante notar que se for verificado o tipo, será retornado string portanto é importante que seu uso seja feito de forma controlada.

<span id="page-9-4"></span>Sua grafia está especialmente escrita em lowercase pois, por sua concepção, estima-se que, se estivesse no core do PHP, seu nível hierárquico seria equivalente à null o que faria ela entrar nas recomendações PSR junto com as mesmas regras que definem que null, true e false devem ser escritas em lowercase.

#### **constant DS**

Separador de diretório conforme o S/O. Apenas uma forma menor para se referir à constante DIRECTORY\_SEPARATOR.

#### <span id="page-9-0"></span>**1.1.2 Array**

#### <span id="page-9-1"></span>**1.1.2.1 array\_check\_required\_keys**

#### **array\_check\_required\_keys**(*\$keys*, *\$array*)

Verifica se as chaves definidas como obrigatórias de um Array Associativo estão realmente presentes.

#### Parameters

- « array » \$keys Coleção com o nome das chaves obrigatórias.
- ‹ array › \$array Array associativo que será verificado.
- **Returns**  $\left\langle$  array  $\rangle$  Retorna um array contendo o nome de cada um dos itens que **NÃO** foram definidos. Ou seja, se retornar um array vazio, significa que todas as chaves foram definidas.

#### <span id="page-9-2"></span>**1.1.2.2 array\_in\_ci**

**array\_in\_ci**(*\$needle*, *\$haystack*)

Versão case-insensitive para o método in\_array().

#### **Parameters**

- ‹ string › \$needle Valor que será procurado.
- ‹ array › \$haystack Array onde o valor será procurado.
- Returns <br/> \ bool > Retornará true se o valor de \$needle for encontrado em um dos valores contidos no array \$haystack.

#### <span id="page-9-3"></span>**1.1.2.3 array\_is\_assoc**

#### **array\_is\_assoc**(*\$o*)

Verifica se o objeto passado é um Array Associativo.

• « mixed » \$0 Objeto que será testado.

<span id="page-10-5"></span>Returns ‹ bool › Retornará true se \$o for mesmo um Array Associativo. Um array vazio retornará false.

## <span id="page-10-0"></span>**1.1.3 Date**

#### <span id="page-10-1"></span>**1.1.3.1 date\_to\_first\_month\_day**

#### **date\_to\_first\_month\_day**(*\$date*)

Retorna um objeto DateTime setado para o primeiro dia do mês. Hora minuto e segundo serão definidos como 00:00:00.

#### **Parameters**

• ‹ DateTime › \$date Data original.

Returns ‹ \DateTime ›

#### <span id="page-10-2"></span>**1.1.3.2 date\_to\_last\_month\_day**

#### **date\_to\_last\_month\_day**(*\$date*)

Retorna um objeto DateTime setado para o último dia do mês. Hora minuto e segundo serão definidos como 23:59:59.

#### **Parameters**

• ‹ DateTime › \$date Data original.

Returns ‹ \DateTime ›

## <span id="page-10-3"></span>**1.1.4 Diretórios e Arquivos**

#### <span id="page-10-4"></span>**1.1.4.1 dir\_chmod\_r**

Efetua alteração nas permissões de um diretório e em todos seus itens filhos.

#### **Parameters**

- ‹ string › \$absoluteSystemPathToDir Diretório que terá suas alterações alteradas.
- « int » \$permissions As permissões que serão setadas.

Returns  $\triangle$  bool > Retornará true se TODOS os itens alvo tiverem suas permissões alteradas.

**dir\_chmod\_r**(*\$absoluteSystemPathToDir*, *\$permissions*)

### <span id="page-11-3"></span><span id="page-11-0"></span>**1.1.4.2 dir\_convert\_to\_utf8**

### **dir\_convert\_to\_utf8**(*\$absoluteSystemPaths*, *\$validExtensions*)

Converte todos os arquivos alvo para o encode UTF-8.

Se algum diretório for alvo desta ação, todos os seus arquivos filhos (incluindo subdiretórios) serão também convertidos.

Ocorrendo qualquer falha durante o processamento das conversões, o processamento parará imediatamente.

#### **Parameters**

- ‹ array › \$absoluteSystemPaths Caminhos para os recursos que serão convertidos. Podem ser apontados diretórios ou arquivos.
- ‹ array › \$validExtensions Coleção de extenções válidas para executar a conversão.
- Returns ‹ bool › Retornará true se TODOS os recursos indicados em \$absoluteSystemPaths existirem e forem corretamente convertidos.

## <span id="page-11-1"></span>**1.1.4.3 dir\_copy**

**dir\_copy**(*\$absoluteSystemPathToDir\_source*, *\$absoluteSystemPathToDir\_dest*, *\$permissions=700*)

Copia todo o conteúdo de um diretório para outro local.

#### **Parameters**

- ‹ string › \$absoluteSystemPathToDir\_source Caminho para o diretório de conteúdo que será copiado.
- ‹ string › \$absoluteSystemPathToDir\_dest Caminho para o diretório de destino.
- ‹ int › \$permissions As permissões que devem ser setadas no novo diretório.

Returns « bool » Retornará true se a cópia do conteúdo ocorrer sem erros.

### <span id="page-11-2"></span>**1.1.4.4 dir\_deltree**

**dir\_deltree**(*\$absoluteSystemPathToDir*)

Remove um diretório e todo seu conteúdo.

#### **Parameters**

• ‹ string › \$absoluteSystemPathToDir Diretório que será excluido.

Returns « bool » Retornará true se o diretório alvo for excluído.

#### <span id="page-12-5"></span><span id="page-12-0"></span>**1.1.4.5 dir\_scan\_w**

## **dir\_scan\_w**(*\$absoluteSystemPathToDir*)

Retorna a listagem do conteúdo do diretório alvo já ordenado adequadamente conforme o padrão Windows.

Parameters

• ‹ string › \$absoluteSystemPathToDir Diretório que será listado.

Returns ‹ array › Lista de diretórios e arquivos encontrados no local indicado.

#### <span id="page-12-1"></span>**1.1.4.6 file\_convert\_to\_utf8**

```
file_convert_to_utf8($absoluteSystemPathToFile)
```
Converte o encode de um arquivo para UTF-8.

O processo consiste em resgatar todo o conteúdo e verificar caracter à caracter convertendo aqueles que não forem unicode e então remontando todo o arquivo.

#### **Parameters**

• ‹ string › \$absoluteSystemPathToFile Caminho para o arquivo que será convertido.

Returns « bool » Retornará true caso o documento seja convertido sem falhas.

## <span id="page-12-2"></span>**1.1.5 Strings**

#### <span id="page-12-3"></span>**1.1.5.1 mb\_str\_contains**

#### **mb\_str\_contains**(*\$str*, *\$search*)

Indica se o valor de entrada possui \$search em alguma posição.

#### **Parameters**

- « string » \$str Valor de entrada.
- « string » \$search Valor a ser procurado.

```
Returns ‹ bool ›
```
## <span id="page-12-4"></span>**1.1.5.2 mb\_str\_ends\_with**

#### **mb\_str\_ends\_with**(*\$haystack*, *\$needle*)

Identifica se a string passada termina com a sentença indicada.

<span id="page-13-3"></span>Esta função é multi-byte.

#### **Parameters**

- < string > \$haystack String original.
- « string » **\$needle** Caracteres finais.

Returns < bool > Retornarátrue se \$haystack é uma string que termina com \$needle.

#### <span id="page-13-0"></span>**1.1.5.3 mb\_str\_insert**

**mb\_str\_insert**(*\$str*, *\$insert*, *\$pos*)

Insere a nova string na posição indicada em \$pos.

#### **Parameters**

- « string » \$str Valor de entrada.
- ‹ string › \$insert String que será adicionada.
- ‹ int › \$pos Posição em que a string será adicionada. Se negativo, irá adicionar a nova string na respectiva posição contando a partir do final da string original.

**Returns**  $\langle$  string  $\rangle$ 

#### <span id="page-13-1"></span>**1.1.5.4 mb\_str\_last\_pos**

#### **mb\_str\_last\_pos**(*\$str*, *\$search*, *\$start=0*)

Encontra a última ocorrencia de \$search em \$str.

#### **Parameters**

- « string » \$str Valor de entrada.
- « string > \$search Valor que deve ser procurado.
- ‹ int › \$start Posição a partir da qual a pesquisa deve ser feita.

Returns ‹ false | int › Retornará false caso a string não exista.

#### <span id="page-13-2"></span>**1.1.5.5 mb\_str\_limit\_chars**

 $mb\_str\_limit\_chars$  ( $\$str, \$\textit{max}, \$\textit{etc}=\&\#34;\&\#34;\}$ 

Limita uma sentença à um número máximo de caracteres.

- ‹ string › \$str String original.
- $\langle$  int > **\$max** Número máximo de caracteres.
- ‹ ?string › \$etc Será adicionado ao final da sentença, se, o número total de caracteres iniciais for maior que \$max.

<span id="page-14-4"></span>Returns ‹ string ›

#### <span id="page-14-0"></span>**1.1.5.6 mb\_str\_limit\_words**

```
mb\_str\_limit\_words ($str, $max, $etc = \&\#34; \&\#34;)
```
Limita a sentença à um número máximo de palavras.

#### Parameters

- ‹ string › \$str String original.
- ‹ int › \$max Número máximo de palavras.
- ‹ ?string › \$etc Será adicionado ao final da sentença, se, o número total de palavras iniciais for maior que \$max.

**Returns**  $\langle$  string  $\rangle$ 

## <span id="page-14-1"></span>**1.1.5.7 mb\_str\_pattern\_match**

#### **mb\_str\_pattern\_match**(*\$str*, *\$regx*)

Verifica se a string corresponde à expressão regular definida.

#### **Parameters**

• ‹ string › \$regx RegExp que será usada para validar a string.

Returns ‹ bool ›

#### <span id="page-14-2"></span>**1.1.5.8 mb\_str\_pos\_all**

#### **mb\_str\_pos\_all**(*\$haystack*, *\$needle*)

Encontra todas as ocorrências de uma string e retorna um array com as respectivas posições.

#### Parameters

• ‹ string › \$needle Valor que será procurado.

Returns « false | array » Retornará false caso nenhuma ocorrência seja encontrada ou um array contendo a posição de cada ocorrência de \$needle encontrada.

## <span id="page-14-3"></span>**1.1.5.9 mb\_str\_preserve\_chars**

#### **mb\_str\_preserve\_chars**(*\$str*, *\$preserve*)

Mantém apenas os caracteres que estão na coleção de válidos.

- <span id="page-15-4"></span>• ‹ string › \$str String original.
- ‹ string › \$preserve Coleção de caracteres que serão preservados.

**Returns**  $\langle$  string  $\rangle$ 

#### <span id="page-15-0"></span>**1.1.5.10 mb\_str\_remove**

**mb\_str\_remove**(*\$str*, *\$start*, *\$length=null*)

Remove uma cadeia de caracteres dentro dos limites indicados.

#### Parameters

- ‹ string › \$str String original.
- ‹ int › \$start Posição inicial para inserir a nova string.
- ‹ ?int › \$length Tamanho da porção da string original que será substituída.

Returns ‹ string ›

#### <span id="page-15-1"></span>**1.1.5.11 mb\_str\_remove\_chars**

**mb\_str\_remove\_chars**(*\$str*, *\$remove*)

Remove da string todas as ocorrências da cadeia de caracteres informado.

#### Parameters

- ‹ string › \$str String original.
- ‹ string › \$remove Coleção de caracterse que serão excluídos..

**Returns**  $\langle$  string  $\rangle$ 

## <span id="page-15-2"></span>**1.1.5.12 mb\_str\_remove\_glyphs**

#### **mb\_str\_remove\_glyphs**(*\$str*)

Transforma todos caracteres com glifos para seu equivalente sem glifos.

#### Parameters

• ‹ string › \$str String original.

Returns ‹ string ›

### <span id="page-15-3"></span>**1.1.5.13 mb\_str\_remove\_invisible\_chars**

#### **mb\_str\_remove\_invisible\_chars**(*\$str*)

Remove da string todas as ocorrências de caracteres não visíveis.

• < string > \$str String original.

<span id="page-16-3"></span>**Returns**  $\langle$  string  $\rangle$ 

#### <span id="page-16-0"></span>**1.1.5.14 mb\_str\_replace\_once**

```
mb_str_replace_once($search, $replace, $subject)
```
Substitui apenas a primeira ocorrencia de \$search em \$subject pelo valor correspondente em \$replace.

#### Parameters

- ‹ string › \$search Valor que será substituido na string.
- ‹ string › \$replace Valor que será adicionado no lugar de \$search.
- « string » \$subject Valor original que será substituído.

Returns ‹ string › Nova string modificada.

#### <span id="page-16-1"></span>**1.1.5.15 mb\_str\_starts\_with**

```
mb_str_starts_with($haystack, $needle)
```
Identifica se a string passada inicia com a sentença indicada.

#### **Parameters**

- « string > \$haystack String original.
- « string » **\$needle** Caracteres iniciais.

Returns < bool > Retornará true se \$haystack é uma string que inicia com \$needle.

#### <span id="page-16-2"></span>**1.1.5.16 mb\_str\_to\_valid\_filename**

#### **mb\_str\_to\_valid\_filename**(*\$str*)

Verifica a string original passada e remove dela qualquer caracter que a torne um nome de arquivo invalido (tanto em sistemas Unix quando em Windows).

Espaços serão removidos do início e do final da string. Caracteres não visiveis serão excluidos. Caracteres com glifos serão substiuidos por suas versões simples. Os caracteres "\", "/", "\*", "?", "<", ">", "|", """, "'", ":" serão convertidos em "\_". Espaços serão convertidos em "\_".

## **Parameters**

• < string > \$str String original.

**Returns**  $\langle$  string  $\rangle$ 

## <span id="page-17-3"></span><span id="page-17-0"></span>**1.1.5.17 mb\_str\_uc\_first**

#### **mb\_str\_uc\_first**(*\$string*)

Converte para maiúscula o primeiro caractere de uma string.

Este método é equivalente ao ucfirst() porém, suporta multi-byte.

#### **Parameters**

• ‹ string › \$string String que será alterada.

Returns ‹ string › Nova string modificada.

#### <span id="page-17-1"></span>**1.1.5.18 mb\_str\_uc\_names**

```
mb\_str\_uc\_names ($str, $locale=" ", $ignore=[])
```
Converte para maiúsculas o primeiro caractere de cada parte de uma string que representa um nome próprio. Todos os demais caracteres da string passada serão revertidos para minúsculas.

#### **Parameters**

- < string > \$str String que será alterada.
- ‹ string › \$locale Locale que deve ser usado.
- ‹ array › \$ignore Se definido, deve ser um array de strings contendo palavras que devem escapar da transformação.

Returns ‹ string › Nova string modificada.

#### <span id="page-17-2"></span>**1.1.5.19 mb\_str\_uc\_names\_ptbr**

#### **mb\_str\_uc\_names\_ptbr**(*\$string*)

Converte para maiúsculas o primeiro caractere de cada parte de uma string que representa um nome próprio. Todos os demais caracteres da string passada serão revertidos para minúsculas.

Artigos usados nos nomes próprios típicos do locale pt-BR serão protegidos de terem seus caracteres alterados.

#### **Parameters**

• ‹ string › \$string String que será alterada.

Returns ‹ string › Nova string modificada.

#### <span id="page-18-4"></span><span id="page-18-0"></span>**1.1.5.20 mb\_str\_uc\_words**

### **mb\_str\_uc\_words**(*\$string*, *\$ignore=[]*)

Converte para maiúsculas o primeiro caractere de cada palavra.

Este método é equivalente ao ucwords() porém, suporta multi-byte.

#### **Parameters**

- ‹ string › \$string String que será alterada.
- ‹ array › \$ignore Se definido, deve ser um array de strings contendo palavras que devem escapar da transformação.

Returns ‹ string › Nova string modificada.

#### <span id="page-18-1"></span>**1.1.5.21 mb\_substr\_replace**

**mb\_substr\_replace**(*\$string*, *\$replacement*, *\$start*, *\$length=null*, *\$encoding=null*)

Substitui o texto em uma parte da string por outro.

Este método é equivalente ao substr\_replace() porém, suporta multi-byte.

#### **Parameters**

- ‹ string › \$string String original.
- ‹ string › \$replacement String que será adicionada.
- ‹ int › \$start Posição inicial para inserir a nova string.
- ‹ ?int › \$length Tamanho da porção da string original que será substituída.
- ‹ ?string › \$encoding Quando usado indica que codificação a string original está usando.

Returns ‹ string › Nova string com o novo valor.

## <span id="page-18-2"></span>**1.1.6 Números**

#### <span id="page-18-3"></span>**1.1.6.1 numeric\_decimal\_part**

#### **numeric\_decimal\_part**(*\$n*, *\$l=2*)

Retorna unicamente a parte decimal de um numeral.

Por questões internas referentes a forma como os numerais de ponto flutuantes funcionam, a maior precisão possível de ser encontrada é a de números de até 15 dígitos, independente do local onde está o ponto decimal.

#### <span id="page-19-4"></span>**Parameters**

- ‹ int | float › \$n Valor numérico de entrada.
- ‹ int › \$l Tamanho da parte decimal a ser retornada. Se não for informado, será usado o valor 2.

Returns « ?float » Retornará null caso o valor de entrada não seja numérico.

## <span id="page-19-0"></span>**1.1.6.2 numeric\_integer\_part**

#### **numeric\_integer\_part**(*\$n*)

Retorna unicamente a parte inteira de um numeral.

#### **Parameters**

• ‹ int | float › \$n Valor numérico de entrada.

Returns ‹ ?int › Retornará null caso o valor de entrada não seja numérico.

#### <span id="page-19-1"></span>**1.1.6.3 numeric\_is\_even**

#### **numeric\_is\_even**(*\$n*)

Identifica se o valor é par.

#### **Parameters**

• ‹ int | float › \$n Valor numérico de entrada.

Returns ‹ ?bool › Retornará null caso o valor indicado não seja numérico.

#### <span id="page-19-2"></span>**1.1.6.4 numeric\_is\_odd**

#### **numeric\_is\_odd**(*\$n*)

Identifica se o valor é impar.

#### Parameters

• « int | float » \$n Valor numérico de entrada.

Returns « ?bool » Retornará null caso o valor indicado não seja numérico.

#### <span id="page-19-3"></span>**1.1.6.5 numeric\_mod**

**numeric\_mod**(*\$n*, *\$div*)

Retorna o resto da divisão entre o valor atual e o divisor passado.

#### **Parameters**

• ‹ int | float › \$n Valor numérico de entrada.

•  $\langle$  int | float > **\$div** Divisor.

<span id="page-20-4"></span>Returns « ?int » Retornará null caso um dos valores passados não seja numérico.

## <span id="page-20-0"></span>**1.1.7 Misc**

### <span id="page-20-1"></span>**1.1.7.1 html\_print**

**html\_print**(*\$obj*, *\$o=null*, *\$w=null*, *\$h=null*)

Imprime na tela o valor de  $\frac{2}{3}$  dentro de uma tag  $\langle$ pre $\rangle$ , facilitando assim a leitura quando necessário o debug.

#### **Parameters**

- « mixed > **\$obj** Objeto que será **impresso**.
- ‹ bool › \$o Indica se a tag <pre> deve receber a propriedade css overflow:auto.
- ‹ string › \$w Valor da propriedade css width para definir a largura do objeto <pre>.
- ‹ string › \$h Valor da propriedade css height para definir a altura do objeto <pre>.

#### Returns ‹ void ›

#### <span id="page-20-2"></span>**1.1.7.2 object\_clone**

**object\_clone**(*\$obj*)

Efetua a clonagem de um objeto.

#### **Parameters**

- ‹ mixed › \$obj Objeto que será clonado.
- **Returns**  $\langle$  mixed  $\rangle$

#### <span id="page-20-3"></span>**1.1.7.3 object\_convert\_values\_to\_html\_entities**

#### **object\_convert\_values\_to\_html\_entities**(*\$o*)

Converte todo conteúdo de um Array Associativo ou objeto \stdClass em um valor do tipo string que pode ser apresentado normalmente em um documento HTML.

#### **Parameters**

• ‹ mixed › \$o Objeto original, que será convertido.

Returns ‹ mixed › Retornará o mesmo tipo de objeto inicialmente passado em \$o, mas com todos seus valores convertidos para strings representáveis em um documento HTML.

## <span id="page-21-3"></span><span id="page-21-0"></span>**1.1.7.4 redirect**

 $\text{redirect}(\text{Surl}, \text{ShttpStatusCode}=\&\#34; HTTP/1.1 302 Found\&\#34; )$ 

Redireciona o UA para a URL indicada.

Esta ação interrompe o script imediatamente após o redirecionamento.

#### **Parameters**

- ‹ string › \$url URL para onde o UA será redirecionado.
- < string > \$httpStatusCode Status Http que deve ser informado no header. O status padrão HTTP/1.1 302 Found indica que o redirecionamento é esperado ou que faz parte do fluxo padrão da aplicação.

Returns ‹ void ›

## <span id="page-21-1"></span>**1.1.7.5 to\_system\_path**

#### **to\_system\_path**(*\$systemPath*)

Corrige um caminho para um diretório ou arquivo interno ajustando os separadores de diretório e eliminando duplicação dos mesmos. Qualquer \\ ou / no final do caminho será removida.

#### **Parameters**

• « ?string » \$systemPath Caminho que será ajustado.

Returns ‹ ?string › Caminho corrigido.

#### <span id="page-21-2"></span>**1.1.7.6 var\_initi\_set**

#### **var\_initi\_set**(*&\$o*, *\$d=null*, *\$u=false*)

Se a variável indicada não estiver definida, irá iniciá-la com o valor padrão passado.

#### Parameters

- « mixed » \$o Objeto a ser iniciado.
- « mixed » \$d Valor padrão a ser definido.
- ‹ bool › \$u Se true testa apenas se o valor é undefined. Se false testa usando var\_is\_defined().

Returns ‹ void ›

## <span id="page-22-4"></span><span id="page-22-0"></span>**1.1.7.7 var\_is\_defined**

#### **var\_is\_defined**(*&\$o*, *\$k=null*)

Verifica se a variável indicada está definida.

Uma variável é considerada definida quando NÃO FOR um array vazio ou um objeto \stdClass vazio, ou, quando tratar-se de um tipo escalar, for diferente de null, undefined e ''.

## Parameters

- « mixed » \$o Objeto que será testado.
- ‹ ?string › \$k Quando indicado, \$o deve ser um array ou um objeto stdClass e \$k será a chave cuja existência e valor será verificado.
- Returns « bool » Retornará true SE a variável ESTA definida E SE seu valor é diferente de null, undefined e ''. Objetos do tipo array e \stdClass retornarão true SE não forem vazios quando \$k não for definido.

## <span id="page-22-1"></span>**1.1.8 WeekDate**

### <span id="page-22-2"></span>**1.1.8.1 weekdate\_count\_weeks**

```
weekdate_count_weeks($year)
```
Calcula a quantidade de semanas que o ano informado tem.

#### **Parameters**

- $\bullet$  < int > \$year Ano.
- Returns  $\langle$  int >

#### <span id="page-22-3"></span>**1.1.8.2 weekdate\_get\_first\_week**

**weekdate\_get\_first\_week**(*\$year*)

Retorna um objeto DateTime referente ao primeiro dia da primeira semana do ano informado.

### **Parameters**

 $\bullet$  < int > \$year Ano.

Returns ‹ \DateTime ›

## <span id="page-23-3"></span><span id="page-23-0"></span>**1.1.8.3 weekdate\_get\_last\_week**

#### **weekdate\_get\_last\_week**(*\$year*)

Retorna um objeto DateTime referente ao último dia da última semana do ano informado.

#### Parameters

• « int > \$year Ano.

Returns ‹ \DateTime ›

### <span id="page-23-1"></span>**1.1.8.4 weekdate\_to\_array**

```
weekdate_to_array($week)
```
A partir de uma string de data no formato week ou de um objeto \DateTime retorna um array associativo com os dados brutos da data especificada.

O array terá as seguintes chaves:

```
''' php
         \text{Sarr} = ["year" => int,"week" \Rightarrow int,
                  "day" \Rightarrow int
        ];
. . .
```
#### Parameters

• ‹ ?string | \DateTime › \$week String ou objeto DateTime.

Returns « ?array » Retornará null se não for possível identificar os componentes da data.

#### <span id="page-23-2"></span>**1.1.8.5 weekdate\_to\_datetime**

#### **weekdate\_to\_datetime**(*\$week*)

Retorna um DateTime conforme parametros passados.

Parameters

Returns ‹ ?\DateTime ›

# CAPÍTULO 2

## Namespaces

## <span id="page-24-7"></span><span id="page-24-1"></span><span id="page-24-0"></span>**2.1 AeonDigital**

AeonDigital

## <span id="page-24-2"></span>**2.1.1 Namespaces**

### <span id="page-24-3"></span>**2.1.1.1 Collection**

AeonDigitalCollection

## <span id="page-24-4"></span>**2.1.1.1.1 Classes**

## <span id="page-24-5"></span>**2.1.1.1.1.1 BasicCollection**

<span id="page-24-6"></span>**class** AeonDigital\Collection\**BasicCollection**

Implementa a interface iBasicCollection.

Esta classe traz componentes que permitem implementar quaisquer das interfaces do namespace AeonDigital\Interfaces\Collection no entando APENAS iBasicCollection está devidamente

implementada, restando às classes concretas que herdem esta se especializarem em cada uma destas capacidades.

A partir desta classe as seguintes interfaces podem ser implementadas imediatamente:

- <span id="page-25-2"></span>- iProtectedCollection
- iAppendOnlyCollection
- iReadOnlyCollection
- iCaseInsensitiveCollection

Na documentação de cada método ou propriedade desta classe vem especificado de que forma a implementação de uma destas interfaces deve alterar o comportamento do mesmo.

Parent [AeonDigital\BObject](#page-49-7)

Implements AeonDigital\Interfaces\Collection\iBasicCollection

### <span id="page-25-0"></span>**2.1.1.1.1.2 Properties**

#### <span id="page-25-1"></span>**2.1.1.1.1.3 Methods**

**public** AeonDigital\Collection\BasicCollection::**isProtected**()

Indica se a coleção implementa a interface iProtectedCollection.

Returns ‹ bool › Quando true indica que a coleção manterá o estado de todos os seus objetos não permitindo que eles sejam alterados, no entanto os valores uma vez definidos PODEM ser excluídos.

#### **public** AeonDigital\Collection\BasicCollection::**isAppendOnly**()

Indica se a coleção implementa a interface iAppendOnlyCollection.

Returns ‹ bool › Quando true indica que a coleção pode ser apenas incrementada mas jamais modificada nem reduzida.

**public** AeonDigital\Collection\BasicCollection::**isReadOnly**()

Indica se a coleção implementa a interface iReadOnlyCollection.

Returns « bool » Quando true indica que a coleção não pode ser alterada após ser definida durante a construção da instância.

**public** AeonDigital\Collection\BasicCollection::**isCaseInsensitive**()

Indica se a coleção implementa a interface iCaseInsensitiveCollection.

Returns  $\cdot$  bool  $\cdot$  Quando  $t$  rue indica que os nomes das chaves de cada entrada de dados será tratado de forma case insensitive, ou seja, KeyName = keyname = KEYNAME.

**public** AeonDigital\Collection\BasicCollection::**isAutoIncrement**()

Uma instância com a característica autoincrement deve permitir que seja omitido o nome das chaves no método set pois este deve ser controlado internamente como se fosse um

<span id="page-26-0"></span>array iniciado em zero.

Ainda assim o tratamento das chaves sempre se dará como se fossem strings e não numerais inteiros como ocorre em um array comum.

As implementações desta caracteristica devem também controlar os índices quando estes são removidos. A regra geral é que TODOS os itens existentes mantenham como chave o índice correspondente a sua real posição.

''' php

// Neste caso uma coleção com 10 itens que execute 5 vezes a instrução: \$collection->remove("0"); // Ficará, ao final com 5 itens cada qual ocupando uma posição entre 0 e 4.

 $\epsilon$ 

Returns « bool » Retorna true quando a coleção é do tipo autoincrement.

**public** AeonDigital\Collection\BasicCollection::**has**(*\$key*)

Indica se a chave de nome indicado existe entre os itens da coleção.

#### Parameters

- « string » \$key Nome da chave que será identificada.
- Returns ‹ bool › Retorna true caso a chave indicada existir entre os itens da coleção ou false se não existir.

**public** AeonDigital\Collection\BasicCollection::**set**(*\$key*, *\$value*)

Insere um novo item chave/valor para a coleção de dados.

Se já existe um valor com chave de mesmo nome então, o valor antigo será substituído.

#### **Parameters**

- ‹ string › \$key Nome da chave. Pode ser usado '' caso a instância seja do tipo autoincrement.
- ‹ mixed › \$value Valor que será associado a esta chave.

**Returns**  $\cdot$  bool  $\cdot$  Retorna  $\pm$  rue quando a insersão/atualização do item foi bem sucedido.

**public** AeonDigital\Collection\BasicCollection::**get**(*\$key*)

Resgata um valor da coleção a partir do nome da chave indicada.

#### **Parameters**

• « string » \$key Nome da chave cujo valor deve ser retornado.

<span id="page-27-0"></span>Returns ‹ ?mixed › Valor armazenado na collection que correspondente a chave passada. DEVE retornar null quando a chave de nome indicado não existir.

```
public AeonDigital\Collection\BasicCollection::remove($key)
```
Remove da coleção o item com a chave indicada.

#### **Parameters**

• ‹ string › \$key Nome da chave do valor que será excluído.

Returns « bool » Retornará true se a chave foi removida, ou, se, ela não existia dentro da coleção atual e false caso por algum motivo não seja possível executar este método.

**public** AeonDigital\Collection\BasicCollection::**\_\_construct**(*\$initialValues=[]*, *\$autoincrement=false*)

Inicia uma nova coleção de dados.

#### **Parameters**

- $\langle$  ?array > \$initialValues Valores com os quais a instância deve iniciar.
- « bool » \$autoincrement Quando true permite que seja omitido o nome da chave dos valores pois eles serão definidos internamente conforme fosse um array começando em zero.

Throws ‹ InvalidArgumentException › Caso algum dos valores iniciais a serem definidos não seja aceito.

**public** AeonDigital\Collection\BasicCollection::**offsetExists**(*\$key*)

Método que permite a verificação da existência de um valor usando a notação de array associativo em conjunto com as funções isset() e empty() do PHP:

```
''' php
```

```
$oCollect = new iBasicCollection();
```

```
. . .
if (isset($oCollect["keyName"])) { . . . }
```

```
\epsilon
```
## **Parameters**

• « string » \$key Chave que será verificada.

```
Returns ‹ bool ›
```
**public** AeonDigital\Collection\BasicCollection::**offsetGet**(*\$key*)

Método que permite resgatar o valor de um item da coleção da instância usando a notação de array associativo.

```
''' php
      $oCollect = new iBasicCollection();
      if ($oCollect["keyName"] == $value) \{ \dots \}\epsilon
```
**Parameters** 

• « string » \$key Nome da chave cujo valor deve ser retornado.

**Returns**  $\langle$  mixed  $|$  null  $\rangle$ 

**public** AeonDigital\Collection\BasicCollection::**offsetSet**(*\$key*, *\$value*)

Método que permite inserir um novo valor para a coleção de dados da instância usando a notação de um array associativo.

''' php

\$oCollect = new iBasicCollection(); \$oCollect["keyName"] = \$value;

```
\epsilon . \epsilon
```
#### **Parameters**

- « string » \$key Nome da chave.
- ‹ mixed › \$value Valor que será associado.

```
Returns ‹ void ›
```
**public** AeonDigital\Collection\BasicCollection::**offsetUnset**(*\$key*)

Método que permite remover o valor de um item da coleção da instância usando a notação de array associativo em conjunto com a função unset() do PHP:

```
''' php
      $oCollect = new iBasicCollection();
      unset($oCollect["keyName"]);
\epsilon
```
#### Parameters

•  $\langle$  string > \$key Nome da chave cujo valor deve ser retornado.

Returns ‹ mixed | null ›

```
public AeonDigital\Collection\BasicCollection::count()
```
Método que permite a verificação da quantidade de itens na coleção atual usando a função count() do PHP.

```
''' php
       $oCollect = new iBasicCollection();
       . . .
      if (count($oCollect) > 1) { \dots }
\epsilon
```
Returns  $\langle$  int  $\rangle$ 

**public** AeonDigital\Collection\BasicCollection::**getIterator**()

Método que permite a iteração sobre os valores armazenados na coleção de dados da instância usando foreach() do PHP.

''' php

\$oCollect = new iBasicCollection();

```
. . .
foreach($oCollect as $key => $value) \{ \dots \}
```

```
\ddot{\phantom{0}}
```
Returns ‹ \Traversable ›

```
public AeonDigital\Collection\BasicCollection::__set($name, $value)
```
Desabilita a função mágica \_\_set para assegurar a que apenas alterações dentro das regras definidas para a classe sejam possíveis.

## <span id="page-29-0"></span>**2.1.1.1.1.4 Collection**

<span id="page-29-2"></span>**class** AeonDigital\Collection\**Collection**

Classe plena para lidar com coleções de dados.

Implementa iCollection que expande as funcionalidades de coleções do tipo iBasicCollection permitindo a manipulação dos valores da coleção em processos de lote.

Parent [AeonDigital\Collection\BasicCollection](#page-24-6)

Implements AeonDigital\Interfaces\Collection\iCollection

## <span id="page-29-1"></span>**2.1.1.1.1.5 Methods**

**public** AeonDigital\Collection\Collection::**toArray**(*\$originalKeys=false*)

Retorna toda a coleção atualmente armazenada em um array associativo

<span id="page-30-0"></span> $\lceil$  string => mixed  $\rceil$ .

Em caso de uma coleção vazia será retornado [].

Prioriza o retorno das chaves conforme usadas internamente pois considera que se há uma alteração nelas deve-se a alguma importância relacionado a seu formato de uso.

#### Parameters

• < ?bool > \$originalKeys Quando true irá usar as chaves conforme foram definidas na função set. Se no armazenamento interno elas sofrerem qualquer alteração e for definido false então elas retornarão seu formato alterado.

```
Returns ‹ array ›
```
**public** AeonDigital\Collection\Collection::**insert**(*\$newValues*)

Permite inserir multiplos dados de uma única vez na coleção.

#### **Parameters**

- ‹ array › \$newValues array associativo contendo os novos valores a serem definidos para a coleção.
- Returns < bool > Retornará true caso TODOS os novos valores sejam adicionados e false caso 1 deles falhe.

Throws ‹ InvalidArgumentException › DEVE ser lançado caso algum dos valores passados seja undefined.

**public** AeonDigital\Collection\Collection::**clean**()

Limpa totalmente a coleção de dados eliminando toda informação armazenada no momento.

Returns « bool » Retornará true caso a exclusão dos dados tenha sido executada com sucesso e false caso ocorra algum erro em algum dos itens. Neste caso, a coleção ficará pela metade.

**public** AeonDigital\Collection\Collection::**\_\_construct**(*\$initialValues=[]*, *\$autoincrement=false*)

Inicia nova coleção de dados.

#### Parameters

- $\langle$  ?array > \$initialValues Valores com os quais a instância deve iniciar.
- < bool > **\$autoincrement** Quando true permite que seja omitido o nome da chave dos valores pois eles serão definidos internamente conforme fosse um array começando em zero.

Throws ‹ InvalidArgumentException › Caso algum dos valores iniciais a serem definidos não seja aceito.

## <span id="page-31-3"></span><span id="page-31-0"></span>**2.1.1.1.1.6 TypeList**

```
class AeonDigital\Collection\TypeList
```
Permite a criação de uma collection especializada em um tipo de dados definido ao instanciar a classe.

Parent [AeonDigital\Collection\Collection](#page-29-2)

Implements AeonDigital\Interfaces\Collection\iTypeList

## <span id="page-31-1"></span>**2.1.1.1.1.7 Properties**

#### <span id="page-31-2"></span>**2.1.1.1.1.8 Methods**

```
public AeonDigital\Collection\TypeList::isNullable()
```
Indica se a coleção aceita valores null para seus pares de chave/valor.

**Returns**  $\langle$  bool  $\rangle$ 

**public** AeonDigital\Collection\TypeList::**getType**()

Retorna o tipo de dado que é aceito para o valor dos itens da coleção.

Se nenhum tipo for definido, o valor padrão é mixed.

Um sinal de interrogação ? no início do nome do tipo indica que além de objetos daquele próprio tipo, é aceito também null como um valor válido de ser armazenado na coleção.

**Returns**  $\langle$  string  $\rangle$ 

```
public AeonDigital\Collection\TypeList:: __construct($type="", $initialVa-
                                                         lues=[], $autoincrement=false)
```
Inicia nova lista de dados.

- ‹ string › \$type Tipo de dados que devem ser aceitos para cada item da lista. Os tipos de classes e interfaces, quando usados devem vir com seus nomes completos, ou seja namespace + classname.
- < ?array > \$initialValues Valores com os quais a instância deve iniciar.
- ‹ bool › \$autoincrement Quando true permite que seja omitido o nome da chave dos valores pois eles serão definidos internamente conforme fosse um array começando em zero.
- Throws ‹ InvalidArgumentException › Caso algum dos valores iniciais a serem definidos não seja aceito.

### <span id="page-32-7"></span><span id="page-32-0"></span>**2.1.1.2 SimpleType**

AeonDigitalSimpleType

#### <span id="page-32-1"></span>**2.1.1.2.1 Namespaces**

## <span id="page-32-2"></span>**2.1.1.2.1.1 Abstracts**

AeonDigitalSimpleTypeAbstracts

## <span id="page-32-3"></span>**2.1.1.2.1.2 Classes**

## <span id="page-32-4"></span>**2.1.1.2.1.3 aBasic**

```
class AeonDigital\SimpleType\Abstracts\aBasic
```
Classe abstrata que fundamenta a construção de tipos simples.

Implements AeonDigital\Interfaces\SimpleType\iBasic

## <span id="page-32-5"></span>**2.1.1.2.1.4 Methods**

#### **public abstract static validate( \$v)**

Verifica se o valor indicado pode ser convertido e usado como um valor válido dentro das definições deste tipo.

#### Parameters

• « mixed » \$v Valor que será verificado.

Returns ‹ bool ›

**public static** AeonDigital\SimpleType\Abstracts\aBasic::**toString**(*\$v*)

Tenta efetuar a conversão do valor indicado para o tipo string. Caso não seja possível converter o valor, retorna null.

#### Parameters

• « mixed » \$v Valor que será convertido.

**Returns**  $\langle$  ?string  $\rangle$ 

**public abstract static parseIfValidate( \$v, &\$err=null)**

#### <span id="page-33-3"></span>**Parameters**

- « mixed » \$v Valor que será convertido.
- ‹ ?string › \$err Código do erro da validação.

Returns ‹ mixed ›

#### <span id="page-33-0"></span>**2.1.1.2.1.5 aFloat**

```
class AeonDigital\SimpleType\Abstracts\aFloat
```
Extende a classe aBasic dando funções de controle para lidar com números inteiros.

Parent [AeonDigital\SimpleType\Abstracts\aBasic](#page-32-6)

Implements AeonDigital\Interfaces\SimpleType\iFloat

### <span id="page-33-1"></span>**2.1.1.2.1.6 Methods**

```
public abstract static min()
```
Retorna o menor valor possível para o tipo definido.

Returns ‹ float ›

```
public abstract static max()
```
Retorna o maior valor possível para o tipo definido.

Returns ‹ float ›

**public static** AeonDigital\SimpleType\Abstracts\aFloat::**validate**(*\$v*)

Verifica se o valor indicado pode ser convertido e usado como um valor válido dentro das definições deste tipo.

**Parameters** 

• « mixed » \$v Valor que será verificado.

Returns ‹ bool ›

```
public static AeonDigital\SimpleType\Abstracts\aFloat::parseIfValidate($v,
```
*&\$err=null*)

#### <span id="page-34-3"></span>**Parameters**

- « mixed » \$v Valor que será convertido.
- ‹ ?string › \$err Código do erro da validação.

Returns ‹ mixed ›

## <span id="page-34-0"></span>**2.1.1.2.1.7 aInt**

```
class AeonDigital\SimpleType\Abstracts\aInt
```
Extende a classe aBasic dando funções de controle para lidar com números inteiros.

Parent [AeonDigital\SimpleType\Abstracts\aBasic](#page-32-6) Implements AeonDigital\Interfaces\SimpleType\iInt

### <span id="page-34-1"></span>**2.1.1.2.1.8 Methods**

#### **public abstract static min()**

Retorna o menor valor possível para o tipo definido.

Returns ‹ int ›

```
public abstract static max()
```
Retorna o maior valor possível para o tipo definido.

Returns ‹ int ›

**public static** AeonDigital\SimpleType\Abstracts\aInt::**validate**(*\$v*)

Verifica se o valor indicado pode ser convertido e usado como um valor válido dentro das definições deste tipo.

**Parameters** 

• « mixed » \$v Valor que será verificado.

Returns ‹ bool ›

```
public static AeonDigital\SimpleType\Abstracts\aInt::parseIfValidate($v,
```
*&\$err=null*)

#### <span id="page-35-3"></span>**Parameters**

• « mixed » \$v Valor que será convertido.

• ‹ ?string › \$err Código do erro da validação.

Returns ‹ mixed ›

## <span id="page-35-0"></span>**2.1.1.2.2 Classes**

## <span id="page-35-1"></span>**2.1.1.2.2.1 stBool**

**class** AeonDigital\SimpleType\**stBool**

Definições para o tipo bool.

Parent [AeonDigital\SimpleType\Abstracts\aBasic](#page-32-6)

Implements AeonDigital\Interfaces\SimpleType\iBool

## <span id="page-35-2"></span>**2.1.1.2.2.2 Methods**

**public static** AeonDigital\SimpleType\stBool::**validate**(*\$v*)

Verifica se o valor indicado pode ser convertido e usado como um valor válido dentro das definições deste tipo.

## **Parameters**

• « mixed » \$v Valor que será verificado.

**Returns**  $\langle$  bool  $\rangle$ 

**public static** AeonDigital\SimpleType\stBool::**toString**(*\$v*)

Tenta efetuar a conversão do valor indicado para o tipo string. Caso não seja possível converter o valor, retorna null.

## Parameters

• « mixed » \$v Valor que será convertido.

**Returns**  $\langle$  ?string  $\rangle$ 

**public static** AeonDigital\SimpleType\stBool::**parseIfValidate**(*\$v*, *&\$err=null*)

#### <span id="page-36-3"></span>**Parameters**

- « mixed » \$v Valor que será convertido.
- ‹ ?string › \$err Código do erro da validação.

Returns ‹ mixed ›

#### <span id="page-36-0"></span>**2.1.1.2.2.3 stByte**

```
class AeonDigital\SimpleType\stByte
```
Definições para o tipo byte (integer 8 bits).

Parent [AeonDigital\SimpleType\Abstracts\aInt](#page-34-2)

## <span id="page-36-1"></span>**2.1.1.2.2.4 Methods**

```
public static AeonDigital\SimpleType\stByte::min()
```
Retorna o menor valor possível para o tipo definido.

Returns ‹ int ›

```
public static AeonDigital\SimpleType\stByte::max()
```
Retorna o maior valor possível para o tipo definido.

Returns  $\langle$  int  $\rangle$ 

## <span id="page-36-2"></span>**2.1.1.2.2.5 stDateTime**

**class** AeonDigital\SimpleType\**stDateTime**

Definições para o tipo DateTime.

Os valores mínimos e máximos são definidos para estarem dentro de um intervalo que abrange a imensa maior parte das aplicações comerciais.

Parent [AeonDigital\SimpleType\Abstracts\aBasic](#page-32-6) Implements AeonDigital\Interfaces\SimpleType\iDateTime

## <span id="page-37-1"></span><span id="page-37-0"></span>**2.1.1.2.2.6 Methods**

**public static** AeonDigital\SimpleType\stDateTime::**min**()

Retorna o menor valor possível para este tipo de data. Se for definido null, o limite será dado pelo próprio sistema.

Returns ‹ ?\DateTime ›

**public static** AeonDigital\SimpleType\stDateTime::**max**()

Retorna o maior valor possível para este tipo de data. Se for definido null, o limite será dado pelo próprio sistema.

Returns ‹ ?\DateTime ›

**public static** AeonDigital\SimpleType\stDateTime::**validate**(*\$v*)

Verifica se o valor indicado pode ser convertido e usado como um valor válido dentro das definições deste tipo.

 $\acute{E}$  esperado uma string usando o formato **Y-m-d H:i:s**, um inteiro representando um timestamp ou um objeto DateTime dentro dos limites especificados.

#### **Parameters**

• « mixed » \$v Valor que será verificado.

Returns ‹ bool ›

**public static** AeonDigital\SimpleType\stDateTime::**parseIfValidate**(*\$v*,

*&\$err=null*)

Efetuará a conversão do valor indicado para o tipo que esta classe representa apenas se passar na validação.

Caso não passe retornará um código que identifica o erro ocorrido na variável \$err.

#### **Parameters**

- « mixed » \$v Valor que será convertido.
- ‹ ?string › \$err Código do erro da validação.

Returns ‹ mixed ›

## <span id="page-38-4"></span><span id="page-38-0"></span>**2.1.1.2.2.7 stDouble**

**class** AeonDigital\SimpleType\**stDouble**

Definições para o tipo double (float 64 bits).

Parent [AeonDigital\SimpleType\Abstracts\aFloat](#page-33-2)

## <span id="page-38-1"></span>**2.1.1.2.2.8 Methods**

**public static** AeonDigital\SimpleType\stDouble::**min**()

Retorna o menor valor possível para o tipo definido.

Returns ‹ float ›

**public static** AeonDigital\SimpleType\stDouble::**max**()

Retorna o maior valor possível para o tipo definido.

Returns ‹ float ›

#### <span id="page-38-2"></span>**2.1.1.2.2.9 stFloat**

```
class AeonDigital\SimpleType\stFloat
```
Definições para o tipo float (float 32 bits).

Parent [AeonDigital\SimpleType\Abstracts\aFloat](#page-33-2)

## <span id="page-38-3"></span>**2.1.1.2.2.10 Methods**

```
public static AeonDigital\SimpleType\stFloat::min()
```
Retorna o menor valor possível para o tipo definido.

Returns ‹ float ›

**public static** AeonDigital\SimpleType\stFloat::**max**()

Retorna o maior valor possível para o tipo definido.

Returns ‹ float ›

## <span id="page-39-3"></span><span id="page-39-0"></span>**2.1.1.2.2.11 stInt**

```
class AeonDigital\SimpleType\stInt
```
Definições para o tipo int (integer 32 bits).

Parent [AeonDigital\SimpleType\Abstracts\aInt](#page-34-2)

#### <span id="page-39-1"></span>**2.1.1.2.2.12 Methods**

**public static** AeonDigital\SimpleType\stInt::**min**()

Retorna o menor valor possível para o tipo definido.

Returns ‹ int ›

**public static** AeonDigital\SimpleType\stInt::**max**()

Retorna o maior valor possível para o tipo definido.

Returns ‹ int ›

### <span id="page-39-2"></span>**2.1.1.2.2.13 stLong**

**class** AeonDigital\SimpleType\**stLong**

Definições para o tipo long (integer 64 bits).

#### Importante

Em sistemas de 64 bits o limiar mínimo para valores inteiros é de -9223372036854775808 e o máximo é de 9223372036854775807. No entanto, a partir destes próprios números o PHP passa a tratá-los como sendo valores de ponto flutuante e sua representação passa a ser feita usando notação científica o que impede comparações com precisão.

Para evitar tal comportamento e manter a precisão no uso deste tipo de valor inteiro, optou-se por reduzir em 1 cada um dos limites. Com isso, dentro da coleção de possíveis valores, toda comparação realizada será precisa.

Uma demonstração de possíveis problemas que este comportamento pode causar estão documentados nos testes desta mesma classe.

Parent [AeonDigital\SimpleType\Abstracts\aInt](#page-34-2)

## <span id="page-40-3"></span><span id="page-40-0"></span>**2.1.1.2.2.14 Methods**

**public static** AeonDigital\SimpleType\stLong::**min**()

Retorna o menor valor possível para o tipo definido.

Returns ‹ int ›

**public static** AeonDigital\SimpleType\stLong::**max**()

Retorna o maior valor possível para o tipo definido.

Returns ‹ int ›

## <span id="page-40-1"></span>**2.1.1.2.2.15 stReal**

```
class AeonDigital\SimpleType\stReal
```
Definições para o tipo real.

Parent [AeonDigital\SimpleType\Abstracts\aBasic](#page-32-6) Implements AeonDigital\Interfaces\SimpleType\iReal

#### <span id="page-40-2"></span>**2.1.1.2.2.16 Methods**

```
public static AeonDigital\SimpleType\stReal::min()
```
Retorna o menor valor possível para o tipo definido. Se for definido null, não haverá limites para a representação numérica a ser utilizada.

**Returns**  $\langle$  ?string  $\rangle$ 

**public static** AeonDigital\SimpleType\stReal::**max**()

Retorna o maior valor possível para o tipo definido. Se for definido null, não haverá limites para a representação numérica a ser utilizada.

**Returns**  $\langle$  ?string  $\rangle$ 

**public static** AeonDigital\SimpleType\stReal::**validate**(*\$v*)

Verifica se o valor indicado pode ser convertido e usado como um valor válido dentro das definições deste tipo.

## Parameters

• « mixed » \$v Valor que será verificado.

Returns ‹ bool ›

<span id="page-41-3"></span>**public static** AeonDigital\SimpleType\stReal::**parseIfValidate**(*\$v*, *&\$err=null*)

Efetuará a conversão do valor indicado para o tipo que esta classe representa apenas se passar na validação.

Caso não passe retornará um código que identifica o erro ocorrido na variável \$err.

#### **Parameters**

- « mixed » \$v Valor que será convertido.
- ‹ ?string › \$err Código do erro da validação.

Returns ‹ mixed ›

## <span id="page-41-0"></span>**2.1.1.2.2.17 stShort**

```
class AeonDigital\SimpleType\stShort
```
Definições para o tipo short (integer 16 bits).

Parent [AeonDigital\SimpleType\Abstracts\aInt](#page-34-2)

#### <span id="page-41-1"></span>**2.1.1.2.2.18 Methods**

```
public static AeonDigital\SimpleType\stShort::min()
```
Retorna o menor valor possível para o tipo definido.

Returns ‹ int ›

```
public static AeonDigital\SimpleType\stShort::max()
```
Retorna o maior valor possível para o tipo definido.

Returns ‹ int ›

## <span id="page-41-2"></span>**2.1.1.2.2.19 stString**

**class** AeonDigital\SimpleType\**stString**

Definições para o tipo string.

Parent [AeonDigital\SimpleType\Abstracts\aBasic](#page-32-6) Implements AeonDigital\Interfaces\SimpleType\iString

## <span id="page-42-4"></span><span id="page-42-0"></span>**2.1.1.2.2.20 Methods**

```
public static AeonDigital\SimpleType\stString::validate($v)
```
Verifica se o valor indicado pode ser convertido e usado como um valor válido dentro das definições deste tipo.

#### **Parameters**

• « mixed » \$v Valor que será verificado.

Returns ‹ bool ›

**public static** AeonDigital\SimpleType\stString::**parseIfValidate**(*\$v*,

*&\$err=null*)

Efetuará a conversão do valor indicado para o tipo que esta classe representa apenas se passar na validação.

Caso não passe retornará um código que identifica o erro ocorrido na variável \$err.

#### Parameters

- « mixed » \$v Valor que será convertido.
- ‹ ?string › \$err Código do erro da validação.

Returns ‹ mixed ›

### <span id="page-42-1"></span>**2.1.1.3 Tools**

AeonDigitalTools

## <span id="page-42-2"></span>**2.1.1.3.1 Classes**

## <span id="page-42-3"></span>**2.1.1.3.1.1 Image**

**class** AeonDigital\Tools\**Image**

Coleção de métodos estáticos para a manipulação de imagens.

## <span id="page-43-1"></span><span id="page-43-0"></span>**2.1.1.3.1.2 Methods**

**public static** AeonDigital\Tools\Image::**transform**(*\$absoluteSystemPathToOriginalImage*, *\$absoluteSystemPathTo-NewImage=null*, *\$resizeType="auto". \$imgMaxWidth=null*, *\$img-MaxHeight=null*, *\$imgCrop=null*, *\$imgCropWidth=null*, *\$img-CropHeight=null*, *\$imgCropX=null*,

Efetua a transformação de uma imagem conforme os parametros de configuração.

#### Parameters

- ‹ string › \$absoluteSystemPathToOriginalImage Caminho completo até a imagem.
- « string > \$absoluteSystemPathToNewImage Caminho completo até o local onde a nova imagem será armazenada. Se não for definido a imagem original será alterada.

*\$imgCropY=null*)

• « string » \$resizeType Tipo de ajuste que será feito.

Os seguintes valores são aceitos:

exact : redimenciona a imagem exatamente na medida definida em \$imgMaxWidth e \$imgMaxHeight. Se um deste valores não for definido, manterá o valor inicial da imagem.

portrait : redimensiona (verticalmente) a imagem parando quando encontra chegar na altura máxima definida em \$imgMaxHeight.

landscape : redimensiona (horizontalmente) a imagem parando quando encontra chegar na largura máxima definida em \$imgMaxWidth.

auto : redimensiona a imagem até que uma das dimensões encontre um dos valores máximos definidos por \$imgMaxWidth e \$imgMaxHeight.

- < ?int > \$imgMaxWidth Largura máxima que a imagem deverá ter. Se não for definido, este valor será calculado conforme o tipo \$resizeType.
- < ?int > \$imgMaxHeight Altura máxima que a imagem deverá ter. Se não for definido, este valor será calculado conforme o tipo \$resizeType.
- < ?bool > \$imgCrop Quando true, irá, após redimencionar a imagem, efetuar um crop(corte) na imagem resultante e salvará este corte ao invés da imagem como um todo.

Para evitar que um crop exceda os limites de uma imagem que será redimencionada por um método dinâmico (portrait | landscape | auto) é recomendavel, mas não obrigatório, que esta opção seja usada em conjunto com o método exact.

- $\langle$  ?int > \$imgCropWidth Largura do crop que será feito. Apenas surte efeito se \$resizeType for definido como crop.
- < ?int > \$imgCropHeight Altura do crop que será feito. Apenas surte efeito se \$resizeType for definido como crop.
- $\langle$  ?int > \$imgCropX Posição no eixo X a partir de onde o corte da imagem deve ocorrer. Apenas surte efeito se \$resizeType for definido como crop.
- $\langle$  ?int > \$imgCropY Posição no eixo Y a partir de onde o corte da imagem deve ocorrer. Apenas surte efeito se \$resizeType for definido como crop.

<span id="page-44-0"></span>Returns ‹ bool ›

```
public static AeonDigital\Tools\Image::resize($absoluteSystemPathToOriginalImage,
                                                        $absoluteSystemPathToNewImage=null,
                                                        $resizeType = \&\#34; auto\&\#34; $img-MaxWidth=null, $imgMaxHeight=null)
```
Efetua o redimensionamento de uma imagem conforme os parametros de configuração.

#### Parameters

- ‹ string › \$absoluteSystemPathToOriginalImage Caminho completo até a imagem.
- « string > \$absoluteSystemPathToNewImage Caminho completo até o local onde a nova imagem será armazenada. Se não for definido a imagem original será alterada.
- « string » \$resizeType Tipo de ajuste que será feito.

Os seguintes valores são aceitos:

exact : redimenciona a imagem exatamente na medida definida em \$imgMaxWidth e \$imgMaxHeight. Se um deste valores não for definido, manterá o valor inicial da imagem.

portrait : redimensiona (verticalmente) a imagem parando quando encontra chegar na altura máxima definida em \$imgMaxHeight.

landscape : redimensiona (horizontalmente) a imagem parando quando encontra chegar na largura máxima definida em \$imgMaxWidth.

auto : redimensiona a imagem até que uma das dimensões encontre um dos valores máximos definidos por \$imgMaxWidth e \$imgMaxHeight.

- < ?int > \$imgMaxWidth Largura máxima que a imagem deverá ter. Se não for definido, este valor será calculado conforme o tipo \$resizeType.
- < ?int > \$imgMaxHeight Altura máxima que a imagem deverá ter. Se não for definido, este valor será calculado conforme o tipo \$resizeType.

#### **Returns**  $\langle$  bool  $\rangle$

```
public static AeonDigital\Tools\Image::crop($absoluteSystemPathToOriginalImage, $ab-
                                                     soluteSystemPathToNewImage=null, $img-
                                                     CropWidth=null, $imgCropHeight=null,
                                                     $imgCropX=null, $imgCropY=null)
```
Efetua o crop de uma imagem conforme os parametros de configuração.

- ‹ string › \$absoluteSystemPathToOriginalImage Caminho completo até a imagem.
- « string > \$absoluteSystemPathToNewImage Caminho completo até o local onde a nova imagem será armazenada. Se não for definido a imagem original será alterada.
- « ?int > \$imgCropWidth Largura do crop que será feito. Apenas surte efeito se \$resizeType for definido como crop.
- < ?int > \$imgCropHeight Altura do crop que será feito. Apenas surte efeito se \$resizeType for definido como crop
- <span id="page-45-2"></span> $\bullet \langle$ ?int > **\$imgCropX** Posição no eixo X a partir de onde o corte da imagem deve ocorrer. Apenas surte efeito se \$resizeType for definido como crop
- $\langle$  ?int > \$imgCropY Posição no eixo Y a partir de onde o corte da imagem deve ocorrer. Apenas surte efeito se \$resizeType for definido como crop

Returns ‹ bool ›

#### <span id="page-45-0"></span>**2.1.1.3.1.3 JSON**

**class** AeonDigital\Tools\**JSON**

Coleção de métodos estáticos para tratamento de arquivos JSON.

## <span id="page-45-1"></span>**2.1.1.3.1.4 Methods**

```
public static AeonDigital\Tools\JSON::retrieve($absoluteSystemPathToFile, $as-
                                                   soc=true)
```
Carrega o conteúdo de um arquivo JSON na memória e retorna um Array Associativo ou um objeto do tipo StdClass. Caso o arquivo alvo não exista será retornado null.

Apesar do padrão JSON não assumir a possibilidade de haver comentários este método irá remover os mesmos se existirem e carregará o conteúdo normalmente.

#### Parameters

• ‹ string › \$absoluteSystemPathToFile Caminho completo até o arquivo que será carregado.

Returns < ?array | \StdClass >

**public static** AeonDigital\Tools\JSON::**indent**(*\$strJSON*)

Identa adequadamente uma string representante de um objeto JSON.

#### **Parameters**

• ‹ string › \$strJSON String que será identada.

Returns ‹ string ›

**public static** AeonDigital\Tools\JSON::**save**(*\$absoluteSystemPathToFile*, *\$JSON*, *\$options=0*)

Salva o um objeto JSON (representado por uma String, Array Associativo ou objeto StdClass no caminho informado).

- ‹ string › \$absoluteSystemPathToFile Caminho completo até o arquivo que será salvo.
- ‹ string | array | \StdClass › \$JSON Objeto que será salvo como um arquivo JSON.

<span id="page-46-2"></span>•  $\langle$  int > **\$options** [Flags](http://php.net/manual/pt BR/json.constants.php) para salvar o documento JSON.

Returns ‹ bool ›

## <span id="page-46-0"></span>**2.1.1.3.1.5 MinifyCSS**

```
class AeonDigital\Tools\MinifyCSS
```
Coleção de métodos estáticos para minificar arquivos CSS.

#### <span id="page-46-1"></span>**2.1.1.3.1.6 Methods**

**public static** AeonDigital\Tools\MinifyCSS::**minifyCode**(*\$cssCode*)

Minifica o código CSS informado.

**Parameters** 

• ‹ string › \$cssCode Código CSS que será minificado.

**Returns**  $\langle$  string  $\rangle$ 

**public static** AeonDigital\Tools\MinifyCSS::**minifyFile**(*\$absoluteSystemPathToFile*)

Minifica o conteúdo de um arquivo CSS.

#### **Parameters**

- ‹ string › \$absoluteSystemPathToFile Endereço local do arquivo que será minificado.
- **Returns**  $\langle$  string  $\rangle$

**public static** AeonDigital\Tools\MinifyCSS::**minifyFiles**(*\$absoluteSystemPathToFiles*)

Minifica uma coleção de arquivos CSS.

#### Parameters

• ‹ string[] › \$absoluteSystemPathToFiles Endereço local dos arquivos que serão minificados.

**Returns**  $\langle$  string  $\rangle$ 

**public static** AeonDigital\Tools\MinifyCSS::**createMinifyFile**(*\$absoluteSystemPathToFiles*, *\$absoluteSystem-PathToMinifiedFile*)

Minifica uma coleção de arquivos CSS em um único arquivo.

### **Parameters**

• ‹ string[] › \$absoluteSystemPathToFiles Endereço local dos arquivos que serão minificados.

• < string > **\$absoluteSystemPathToMinifiedFile** Endereco completo onde o arquivo minificado será armazenado.

<span id="page-47-2"></span>Returns ‹ bool ›

#### <span id="page-47-0"></span>**2.1.1.3.1.7 MinifyJS**

```
class AeonDigital\Tools\MinifyJS
```
Coleção de métodos estáticos para minificar arquivos JS.

### <span id="page-47-1"></span>**2.1.1.3.1.8 Methods**

**public static** AeonDigital\Tools\MinifyJS::**minifyCode**(*\$jsCode*)

Minifica o código JS informado.

#### **Parameters**

• ‹ string › \$jsCode Código JS que será minificado.

**Returns**  $\langle$  string  $\rangle$ 

**public static** AeonDigital\Tools\MinifyJS::**minifyFile**(*\$absoluteSystemPathToFile*)

Minifica o conteúdo de um arquivo JS.

#### **Parameters**

- ‹ string › \$absoluteSystemPathToFile Endereço local do arquivo que será minificado.
- **Returns**  $\langle$  string  $\rangle$

**public static** AeonDigital\Tools\MinifyJS::**minifyFiles**(*\$absoluteSystemPathToFiles*)

Minifica uma coleção de arquivos JS.

#### Parameters

• ‹ string[] › \$absoluteSystemPathToFiles Endereço local dos arquivos que serão minificados.

**Returns**  $\langle$  string  $\rangle$ 

**public static** AeonDigital\Tools\MinifyJS::**createMinifyFile**(*\$absoluteSystemPathToFiles*, *\$absoluteSystemPath-ToMinifiedFile*)

Minifica uma coleção de arquivos JS em um único arquivo.

#### **Parameters**

• ‹ string[] › \$absoluteSystemPathToFiles Endereço local dos arquivos que serão minificados.

<span id="page-48-2"></span>• ‹ string › \$absoluteSystemPathToMinifiedFile Endereço completo onde o arquivo minificado será armazenado.

Returns ‹ bool ›

## <span id="page-48-0"></span>**2.1.1.3.1.9 Zip**

```
class AeonDigital\Tools\Zip
```
Coleção de métodos estáticos para uso de arquivos Zip.

## <span id="page-48-1"></span>**2.1.1.3.1.10 Methods**

```
public static AeonDigital\Tools\Zip::packTargets($absoluteSystemPaths, $absoluteSys-
                                                         temPathToFile)
```
Zipa um conjunto de arquivos e diretórios e gera um pacote com os dados no local indicado.

#### **Parameters**

- « string[] > \$absoluteSystemPaths Coleção de endereços dos arquivos e diretórios que serão zipados.
- ‹ string › \$absoluteSystemPathToFile Endereço completo onde o novo arquivo zip será gerado.

Returns ‹ bool ›

**public static** AeonDigital\Tools\Zip::**pack**(*\$absoluteSystemPaths*, *\$absoluteSystemPathTo-File=null*)

Zipa um arquivo ou diretório (e todo seu conteúdo) gerando um pacote com os dados encontrados no mesmo local onde estão os dados apontados.

#### **Parameters**

- ‹ string › \$absoluteSystemPaths Endereço completo do arquivo ou diretório que será zipado.
- ‹ ?string › \$absoluteSystemPathToFile Quando definido, deve indicar o local de destino do pacote gerado e seu respectivo nome.

Returns ‹ bool ›

```
public static AeonDigital\Tools\Zip::unpack($absoluteSystemPathToFile, $absoluteSys-
                                                   temPathToDir=null)
```
Deszipa um pacote e adiciona seu conteúdo no local indicado.

SE o local não existir, cria-o.

#### **Parameters**

• ‹ string › \$absoluteSystemPathToFile Caminho completo até o arquivo zipado.

<span id="page-49-8"></span>•  $\langle$  ?string > **\$absoluteSystemPathToDir** Caminho completo até o diretório onde o pacote será descompactado. Caso não seja definido, criará um diretório no mesmo local onde o arquivo .zip se encontra. O novo diretório terá como nome: dirname\_unpacked e, caso já exista, será adicionado um index.

Returns ‹ bool ›

```
public static AeonDigital\Tools\Zip::unpackTargets($absoluteSystemPathToFile, $tar-
                                                          gets)
```
Extrai um ou mais arquivos ou diretórios de dentro de um arquivo zipado e aloca-os em seus respectivos destinos.

#### Parameters

- ‹ string › \$absoluteSystemPathToFile Caminho completo até o arquivo zipado.
- « array » \$targets Array de arrays associativos onde:

key : Deve ser o caminho para o arquivo ou diretório dentro do zip (a partir da raiz do zip).

value : Deve ser o caminho completo do diretório onde o arquivo ou diretório será extraído.

Returns ‹ bool ›

## <span id="page-49-0"></span>**2.1.1.4 Traits**

AeonDigitalTraits

## <span id="page-49-1"></span>**2.1.1.4.1 Traits**

#### <span id="page-49-2"></span>**2.1.1.4.1.1 MainCheckArgumentException**

#### **trait** AeonDigital\Traits\**MainCheckArgumentException**

Coleção de métodos que tem como função prover às classes implementadoras um formato padronizado para verificação de argumentos e mensagens de erro para quando os mesmos forem disparados.

## <span id="page-49-3"></span>**2.1.1.4.1.2 Properties**

## <span id="page-49-4"></span>**2.1.1.4.1.3 Methods**

## <span id="page-49-5"></span>**2.1.2 Classes**

## <span id="page-49-6"></span>**2.1.2.1 BObject**

<span id="page-49-7"></span>**class** AeonDigital\**BObject**

Classe básica.

## <span id="page-50-4"></span><span id="page-50-0"></span>**2.1.2.1.1 Methods**

```
public AeonDigital\BObject::__set($name, $value)
```
Desabilita a função mágica \_\_set para assegurar a que apenas alterações dentro das regras definidas para a classe sejam possíveis.

```
public AeonDigital\BObject::__get($name)
```
Desabilita a função mágica \_\_sget para assegurar a que apenas alterações dentro das regras definidas para a classe sejam possíveis.

```
public AeonDigital\BObject::__unset($name)
```
Desabilita a função mágica \_\_unset.

```
public AeonDigital\BObject::__toString()
```
Desabilita a função mágica \_\_toString.

```
public AeonDigital\BObject::__invoke($x)
```
Desabilita a função mágica \_\_invoke.

```
public static AeonDigital\BObject::__set_state($assoc_array)
```
Desabilita a função mágica \_\_set\_state.

## <span id="page-50-1"></span>**2.1.2.2 Realtype**

**class** AeonDigital\**Realtype**

Permite operações matemáticas com números reais de qualquer precisão decimal.

Utiliza a extenção matemática BC Math.

Parent [AeonDigital\BObject](#page-49-7)

Used traits AeonDigitalTraitsMainCheckArgumentException

### <span id="page-50-2"></span>**2.1.2.2.1 Properties**

## <span id="page-50-3"></span>**2.1.2.2.2 Methods**

**public** AeonDigital\Realtype::**value**()

Retorna o valor que esta instância está representando.

**Returns**  $\langle$  string  $\rangle$ 

<span id="page-51-0"></span>**public** AeonDigital\Realtype::**getIntegerPart**()

Retorna apenas a parte inteira do numeral representado por esta instância.

**Returns**  $\langle$  string  $\rangle$ 

```
public AeonDigital\Realtype::getDecimalPart()
```
Retorna apenas a parte decimal do numeral representado por esta instância.

**Returns**  $\langle$  string  $\rangle$ 

```
public AeonDigital\Realtype::precision()
```
Retorna o total de dígitos que compõe este numeral somando o total de casas antes e após o separador decimal.

Returns ‹ int ›

**public** AeonDigital\Realtype::**integerPlaces**()

Retorna o total de digitos que são usados para representar a parte inteira do numeral atual.

Returns ‹ int ›

```
public AeonDigital\Realtype::decimalPlaces()
```
Retorna o total de digitos que são usados para representar a parte decimal do numeral atual.

Returns  $\langle$  int  $\rangle$ 

**public static** AeonDigital\Realtype::**defineGlobalDecimalPlaces**(*\$v*)

Permite definir um valor padrão para o argumento \$dPlaces usado em vários métodos desta classe.

Quando algum método que usa o argumento \$dPlaces for igual a null, o valor aqui definido é que será usado.

#### **Parameters**

•  $\langle$  int > \$v Valor padrão a ser usado.

Returns ‹ void ›

**public static** AeonDigital\Realtype::**getGlobalDecimalPlaces**()

<span id="page-52-0"></span>Retorna o número de casas decimais sendo usadas no momento para fins de cálculos com esta classe.

Returns  $\langle$  int >

**public static** AeonDigital\Realtype::**defineGlobalRoundType**(*\$roundType*, *\$sensibility*)

Define a forma padrão pela qual os valores, quando calculados, serão arredondados.

#### **Parameters**

• ‹ string › \$roundType Indica o tipo de arredondamento que será feito. Valores inválidos não incorrerão em erros e nem em nenhuma conversão.

Os valores aceitos são: floor : Arredondará para baixo qualquer valor a partir do

digito sensível.

- **ceil** [Arredondará para cima todo valor diferente de zero a partir] do digito sensível.
- **floor-n** [Arredondará para baixo todo digito sensível que seja] igual ou menor que n e para cima todo digito sensível maior que n.
- **ceil-n** [Arredondará para cima todo digito sensível que seja igual] ou maior que n e para baixo todo digito sensível menor que n.
- « AeonDigital\Realtype > **\$sensibility** A sensibilidade é sempre um valor que indica qual será exatamente o digito que será sensível ao arredondamento.
	- Por exemplo: 0.001 fará o arredondamento do número a partir do 3º digito após o ponto decimal enquanto 10 fará o arredondamento das casas das dezenas.

```
Returns ‹ void ›
```
**public static** AeonDigital\Realtype::**getRoundType**()

Retorna o tipo de arredondamento definido para os cálculos realizados com esta classe.

**Returns**  $\langle$  ?string  $\rangle$ 

**public static** AeonDigital\Realtype::**getRoundSensibility**()

Retorna o nível de sensibilidade usada para os arredondamentos.

**Returns**  $\langle$  ?string  $\rangle$ 

**public** AeonDigital\Realtype::**\_\_construct**(*\$v=0*)

Inicia um novo objeto Realtype com o valor indicado.

- ‹ mixed › \$v É esperado valores Realtype, int, float ou uma string numérica.
- Throws ‹ InvalidArgumentException › Lançado se o valor inicial indicado não for aceitável para iniciar o objeto.

<span id="page-53-0"></span>**public static** AeonDigital\Realtype::**isValidRealtype**(*\$v*)

Identifica se o valor passado é um Realtype válido.

#### Parameters

•  $\langle$  mixed >  $V$   $\hat{E}$  esperado valores Realtype, int, float ou uma string numérica.

Returns ‹ bool › Retorna true se o valor passado for válido.

**public** AeonDigital\Realtype::**isEqualAs**(*\$v*)

Verifica se o valor atual desta instância é igual ao valor passado para comparação.

#### **Parameters**

• ‹ mixed › \$v Valor usado para comparação. É esperado valores Realtype, int, float ou uma string numérica.

**Returns**  $\left\langle \cdot \right\rangle$  bool  $\left\rangle$  Retorna true se o valor atual desta instância e o valor passado em  $\frac{1}{2}v$  forem IDÊNTICOS.

**public** AeonDigital\Realtype::**isGreaterThan**(*\$v*)

Verifica se o valor atual desta instância é maior que o valor passado para comparação.

#### **Parameters**

- ‹ mixed › \$v Valor usado para comparação. É esperado valores Realtype, int, float ou uma string numérica.
- Returns « bool » Retornará true se o valor atual desta instância é MAIOR que o valor indicado em \$v.

**public** AeonDigital\Realtype::**isGreaterOrEqualAs**(*\$v*)

Verifica se o valor atual desta instância é maior ou igual ao valor passado para comparação.

#### **Parameters**

- ‹ mixed › \$v Valor usado para comparação. É esperado valores Realtype, int, float ou uma string numérica.
- Returns < bool > Retornará true se o valor atual desta instância é MAIOR ou IGUAL ao o valor indicado em \$v.

**public** AeonDigital\Realtype::**isLessThan**(*\$v*)

Verifica se o valor atual desta instância é menor que o valor passado para comparação.

#### **Parameters**

• ‹ mixed › \$v Valor usado para comparação. É esperado valores Realtype, int, float ou uma string numérica.

<span id="page-54-0"></span>**Returns**  $\left\langle \text{bool} \right\rangle$  Retornará  $\text{true}$  se o valor atual desta instância é **MENOR** que o valor indicado em \$v.

**public** AeonDigital\Realtype::**isLessOrEqualAs**(*\$v*)

Verifica se o valor atual desta instância é menor ou igual ao valor passado para comparação.

#### **Parameters**

- ‹ mixed › \$v Valor usado para comparação. É esperado valores Realtype, int, float ou uma string numérica.
- Returns ‹ bool › Retornará true se o valor atual desta instância é MENOR ou IGUAL ao o valor indicado em \$v.

**public** AeonDigital\Realtype::**isZero**()

Verifica se o valor atual desta instância é zero.

Returns <br/>  $\leq$ bool > Retornará true se o valor atual desta instância for zero.

```
public AeonDigital\Realtype::isPositive()
```
Verifica se o valor atual desta instância é um número positivo.

Returns « bool » Retornará true se o valor atual desta instância for um número positivo.

```
public AeonDigital\Realtype::isNegative()
```
Verifica se o valor atual desta instância é um número negativo.

Returns  $\triangle$  bool > Retornará true se o valor atual desta instância for um número negativo.

**public** AeonDigital\Realtype::**toPositive**()

Retorna uma nova instância Realtype com o mesmo valor atual desta instância mas com o sinal positivo.

Returns ‹ \AeonDigital\Realtype ›

**public** AeonDigital\Realtype::**toNegative**()

Retorna uma nova instância Realtype com o mesmo valor atual desta instância mas com o sinal negativo.

Returns ‹ \AeonDigital\Realtype ›

**public** AeonDigital\Realtype::**invertSignal**()

Retorna uma nova instância Realtype com o mesmo valor atual desta instância mas com o sinal invertido.

<span id="page-55-0"></span>Returns ‹ \AeonDigital\Realtype ›

**public static** AeonDigital\Realtype::**roundTo**(*\$v*, *\$roundType*, *\$sensibility*)

Efetua o arredondamento de valores conforme as regras indicadas.

#### Parameters

- ‹ AeonDigital\Realtype › \$v Valor que será arredondado.
- ‹ string › \$roundType Indica o tipo de arredondamento que será feito. Valores inválidos não incorrerão em erros e nem em nenhuma conversão.

Os valores aceitos são: floor : Arredondará para baixo qualquer valor a partir do

digito sensível.

- **ceil** [Arredondará para cima todo valor diferente de zero a partir] do digito sensível.
- **floor-n** [Arredondará para baixo todo digito sensível que seja] igual ou menor que n e para cima todo digito sensível maior que n.
- **ceil-n** [Arredondará para cima todo digito sensível que seja igual] ou maior que n e para baixo todo digito sensível menor que n.
- $\triangle$  AeonDigital\Realtype  $\rightarrow$  \$sensibility A sensibilidade é sempre um valor que indica qual será exatamente o digito que será sensível ao arredondamento.

Por exemplo: 0.001 fará o arredondamento do número a partir do 3º digito após o ponto decimal enquanto 10 fará o arredondamento das casas das dezenas.

Returns ‹ \AeonDigital\Realtype › Nova instância Realtype com o resultado do arredondamento indicado.

**public** AeonDigital\Realtype::**sum**(*\$v*, *\$dPlaces=null*)

Efetua uma adição do valor atual desta instância com o valor indicado.

#### Parameters

- $\langle$  mixed  $\rangle$  \$v Valor usado para o cálculo. É esperado valores Realtype, int, float ou uma string numérica.
- « ?int > \$dPlaces Total de casas decimais a serem levadas em conta. Se null for passado, usará o padrão definido em static::\$globalDecimalPlaces.

**Returns**  $\langle \text{AeonDigital} \rangle$ Realtype  $\rangle$  Nova instância com o resultado desta operação.

**public** AeonDigital\Realtype::**sub**(*\$v*, *\$dPlaces=null*)

Efetua uma subtração do valor atual desta instância com o valor indicado.

- ‹ mixed › \$v Valor usado para o cálculo. É esperado valores Realtype, int, float ou uma string numérica.
- « ?int > \$dPlaces Total de casas decimais a serem levadas em conta. Se null for passado, usará o padrão definido em static:: \$qlobalDecimalPlaces.

<span id="page-56-0"></span>Returns ‹ \AeonDigital\Realtype › Nova instância com o resultado desta operação.

**public** AeonDigital\Realtype::**mul**(*\$v*, *\$dPlaces=null*)

Efetua uma multiplicação do valor atual desta instância com o valor indicado.

#### **Parameters**

- ‹ mixed › \$v Valor usado para o cálculo. É esperado valores Realtype, int, float ou uma string numérica.
- $\langle$  ?int > \$dPlaces Total de casas decimais a serem levadas em conta. Se null for passado, usará o padrão definido em static::\$globalDecimalPlaces.

Returns ‹ \AeonDigital\Realtype › Nova instância com o resultado desta operação.

```
public AeonDigital\Realtype::div($v, $dPlaces=null)
```
Efetua uma divisão do valor atual desta instância com o valor indicado.

#### **Parameters**

- ‹ mixed › \$v Valor usado para o cálculo. É esperado valores Realtype, int, float ou uma string numérica.
- « ?int > \$dPlaces Total de casas decimais a serem levadas em conta. Se null for passado, usará o padrão definido em static::\$globalDecimalPlaces.

Returns ‹ \AeonDigital\Realtype › Nova instância com o resultado desta operação.

**public** AeonDigital\Realtype::**mod**(*\$v*, *\$dPlaces=null*)

Calcula o módulo da divisão do valor atual desta instância pelo valor indicado.

#### **Parameters**

- $\langle$  mixed  $\rangle$  \$v Valor usado para o cálculo. É esperado valores Realtype, int, float ou uma string numérica.
- $\langle$  ?int > \$dPlaces Total de casas decimais a serem levadas em conta. Se null for passado, usará o padrão definido em static::\$globalDecimalPlaces.

Returns ‹ \AeonDigital\Realtype › Nova instância com o resultado desta operação.

**public** AeonDigital\Realtype::**pow**(*\$v*, *\$dPlaces=null*)

Eleva o valor atual desta instância pelo expoente indicado.

#### Parameters

- ‹ mixed › \$v Valor usado para o cálculo. É esperado valores Realtype, int, float ou uma string numérica.
- < ?int > \$dPlaces Total de casas decimais a serem levadas em conta. Se null for passado, usará o padrão definido em static::\$globalDecimalPlaces.

Returns ‹ \AeonDigital\Realtype › Nova instância com o resultado desta operação.

<span id="page-57-1"></span>**public** AeonDigital\Realtype::**sqrt**(*\$dPlaces=null*)

Calcula a raiz quadrada do valor atual desta instância.

#### Parameters

•  $\langle$  ?int > \$dPlaces Total de casas decimais a serem levadas em conta. Se null for passado, usará o padrão definido em static::\$globalDecimalPlaces.

Returns ‹ \AeonDigital\Realtype › Raiz quadrada do valor atual desta instância.

**public** AeonDigital\Realtype::**\_\_toString**()

Configura a forma como uma instância deve se comportar quando forçada a ser convertida para uma string.

**Returns**  $\langle$  string  $\rangle$ 

**public static** AeonDigital\Realtype::**\_\_set\_state**(*\$state*)

Permite definir um novo objeto baseado no estado completo passado pelo parametro \$state.

#### **Parameters**

- ‹ array › \$state Dados que serão adicionados ao novo objeto.
- Returns ‹ \AeonDigital\Realtype › Nova instância preenchida com os valores do estado indicado em \$state.

**public** AeonDigital\Realtype::**format**(*\$dPlaces=null*, *\$dec*, *\$tho*)

Formata o valor atual desta instância usando o pontuador decimal e de milhar indicados.

#### Parameters

- $\langle$  ?int > \$dPlaces Total de casas decimais a serem levadas em conta. Se null for passado, usará o padrão definido em static::\$globalDecimalPlaces.
- « string > \$dec Pontuador decimal a ser usado.
- ‹ string › \$tho Pontuador de milhar a ser usado.

Returns ‹ string › Valor atual desta instância formatado conforme definido.

### <span id="page-57-0"></span>**2.1.2.3 Tools**

**class** AeonDigital\**Tools**

Coleção de métodos estáticos para diversos fins.

## <span id="page-58-1"></span><span id="page-58-0"></span>**2.1.2.3.1 Methods**

```
public static AeonDigital\Tools::getScalarType($o)
```
Retorna o tipo scalar do objeto passado.

Se não for um objeto do tipo scalar retornará null .

#### Parameters

• « mixed » \$0 Objeto que será verificado.

**Returns**  $\langle$  ?string  $\rangle$ 

```
public static AeonDigital\Tools::isScalarType($o, $type)
```
Verifica se o objeto passado corresponde ao tipo esperado.

#### **Parameters**

- « mixed » \$0 Objeto que será verificado.
- ‹ string › \$type Nome do tipo a ser testado. Esperado um dos seguintes: null | bool | int | float | string | array

Returns ‹ bool ›

```
public static AeonDigital\Tools::isScalar($o)
```
Identifica se o objeto passado é um tipo scalar.

#### Parameters

• « mixed » \$0 Objeto que será verificado.

Returns ‹ bool ›

```
public static AeonDigital\Tools::isNull($o)
```
Verifica se o objeto passado é do tipo null.

#### **Parameters**

• « mixed » \$o Objeto que será verificado.

Returns ‹ bool ›

```
public static AeonDigital\Tools::isBool($o)
```
Verifica se o objeto passado é do tipo bool.

#### **Parameters**

• ‹ mixed › \$o Objeto que será verificado.

<span id="page-59-0"></span>Returns ‹ bool ›

```
public static AeonDigital\Tools::isNumeric($o)
```
Verifica se o objeto passado é do tipo int ou float ou ainda se trata-se de uma string numérica.

#### **Parameters**

• « mixed » \$0 Objeto que será verificado.

Returns ‹ bool ›

**public static** AeonDigital\Tools::**isInt**(*\$o*)

Verifica se o objeto passado é do tipo int.

#### **Parameters**

• « mixed » \$0 Objeto que será verificado.

Returns ‹ bool ›

**public static** AeonDigital\Tools::**isFloat**(*\$o*)

Verifica se o objeto passado é do tipo float.

#### **Parameters**

• ‹ mixed › \$o Objeto que será verificado.

```
Returns ‹ bool ›
```
**public static** AeonDigital\Tools::**isString**(*\$o*)

Verifica se o objeto passado é do tipo string.

#### **Parameters**

• « mixed » \$0 Objeto que será verificado.

Returns ‹ bool ›

**public static** AeonDigital\Tools::**isArray**(*\$o*)

Verifica se o objeto passado é do tipo array.

Parameters

• ‹ mixed › \$o Objeto que será verificado.

Returns ‹ bool ›

**public static** AeonDigital\Tools::**isArrayAssoc**(*\$o*)

Verifica se o objeto passado um array associativo.

#### <span id="page-60-0"></span>**Parameters**

• « mixed » \$o Objeto que será verificado.

Returns ‹ bool ›

```
public static AeonDigital\Tools::isDateTime($o)
```
Verifica se o objeto passado é do tipo DateTime.

#### Parameters

• « mixed » \$0 Objeto que será verificado.

Returns ‹ bool ›

**public static** AeonDigital\Tools::**isRealtype**(*\$o*)

Verifica se o objeto passado é do tipo Realtype.

#### **Parameters**

• « mixed » \$0 Objeto que será verificado.

Returns ‹ bool ›

```
public static AeonDigital\Tools::toBool($o)
```
Tenta converter o tipo do valor passado para bool.

Apenas valores realmente compatíveis serão convertidos.

#### **Parameters**

• « mixed » \$0 Objeto que será convertido.

Returns « ?bool » Retornará null caso não seja possível efetuar a conversão.

**public static** AeonDigital\Tools::**toNumeric**(*\$o*)

Tenta converter o tipo do valor passado para number (seja int, float ou double).

Apenas valores realmente compatíveis serão convertidos.

#### **Parameters**

• « mixed » \$0 Objeto que será convertido.

Returns « ?int | ?float » Retornará null caso não seja possível efetuar a conversão.

**public static** AeonDigital\Tools::**toInt**(*\$o*)

Tenta converter o tipo do valor passado para int.

<span id="page-61-0"></span>Apenas valores realmente compatíveis serão convertidos.

Números com ponto flutuante serão arredondados pela função intval.

#### Parameters

• « mixed » \$0 Objeto que será convertido.

Returns « ?int » Retornará null caso não seja possível efetuar a conversão.

**public static** AeonDigital\Tools::**toFloat**(*\$o*)

Tenta converter o tipo do valor passado para float.

Apenas valores realmente compatíveis serão convertidos.

#### Parameters

• « mixed » \$o Objeto que será convertido.

Returns « ?float » Retornará null caso não seja possível efetuar a conversão.

**public static** AeonDigital\Tools::**toString**(*\$o*)

Tenta converter o tipo do valor passado para string.

Apenas valores realmente compatíveis serão convertidos.

Números de ponto flutuante serão convertidos e mantidos com no máximo 15 digitos ao todo (parte inteira + parte decimal). A parte decimal ficará com : (15 - (número de digitos da parte inteira)) casas.

#### Parameters

• ‹ mixed › \$o Objeto que será convertido.

Returns ‹ ?string › Retornará null caso não seja possível efetuar a conversão.

**public static** AeonDigital\Tools::**toArray**(*\$o*)

Tenta converter o tipo do valor passado para array.

Apenas valores realmente compatíveis serão convertidos.

Returns « ?float » Retornará null caso não seja possível efetuar a conversão.

**public static** AeonDigital\Tools::**toArrayStr**(*\$o*, *\$force=false*)

Converte todos os valores do array passado para string e retorna um novo array

<span id="page-62-0"></span>contendo todos os valores convertidos. A conversão ocorre apenas entre valores escalares.

Se ao menos 1 dos valores originais não for passível de ser convertido, então o processamento falhará e null será retornado.

#### **Parameters**

- ‹ ?array › \$o Coleção de valores originais.
- ‹ bool › \$force Indica se deve forçar a conversão de tipos não escalares. Neste caso será verificado se o objeto possui implementado o método mágico \_\_toString e, caso positivo, irá utilizá-lo, senão, irá retornar o nome completo da classe a qual este objeto pertence.

Returns < ?array >

```
public static AeonDigital\Tools::toDateTime($o, $format="Y-m-d H:i:s")
```
Tenta converter o tipo do valor passado para DateTime.

Apenas valores realmente compatíveis serão convertidos.

O formato padrão é o Y-m-d H:i:s.

Se no objeto original não houver o valor time e em \$format também não existir definições para horários (H | i | s) esta conversão assumirá o valor zero para cada uma destas posições.

#### **Parameters**

- ‹ string | int › \$o Objeto que será convertido. Para ser efetivamente processado, é esperado uma string ou um int, correspondente a um timestamp.
- « string » **\$format** Se o valor original for uma string, este parametro deve indicar qual formato que a data se encontra. Padrão é Y-m-d H:i:s

Returns « ?\DateTime » Retornará null caso não seja possível efetuar a conversão.

```
public static AeonDigital\Tools::toDateTimeString($0, $inputFormat="Y-
                                                        m-d H: i: s \& #34;\text{\textit{SouthFormat}}=\&\#34;Y\text{-}m-dH:i:s")
```
Tenta converter o tipo do valor passado para uma DateTime string compatível com o formato de saida escolhido.

Apenas valores realmente compatíveis serão convertidos.

#### Parameters

• ‹ string | int | \DateTime › \$o Objeto que será convertido. Para ser efetivamente processado, é esperado um DateTime, uma string ou um int, correspondente a um timestamp.

- <span id="page-63-0"></span>•  $\triangleleft$  string  $\triangleleft$  \$inputFormat Se o valor original for uma string, este parametro deve indicar qual formato que a data se encontra. Padrão é Y-m-d H:i:s.
- ‹ string › \$outputFormat Formato DateTime string em que o valor deve ser retornado. Padrão é Y-m-d H:i:s.

Returns « ?string » Retornará null caso não seja possível efetuar a conversão.

**public static** AeonDigital\Tools::**toRealtype**(*\$o*)

Tenta converter o tipo do valor passado para Realtype.

Apenas valores realmente compatíveis serão convertidos.

#### **Parameters**

• « mixed » \$0 Objeto que será convertido.

Returns ‹ ?\AeonDigital\Realtype › Retornará null caso não seja possível efetuar a conversão.

**public static** AeonDigital\Tools::**toJSON**(*\$o*)

Tenta converter o tipo do valor passado para uma string json.

Apenas valores realmente compatíveis serão convertidos.

Returns « ?string » Retornará null caso não seja possível efetuar a conversão.

PHP Namespace Index

## <span id="page-64-0"></span>a

AeonDigital, [52](#page-57-0) AeonDigital\Collection, [26](#page-31-0) AeonDigital\SimpleType, [36](#page-41-2) AeonDigital\SimpleType\Abstracts, [29](#page-34-0) AeonDigital\Tools, [43](#page-48-0) AeonDigital\Traits, [44](#page-49-2)

## Índice

## <span id="page-66-0"></span>Símbolos

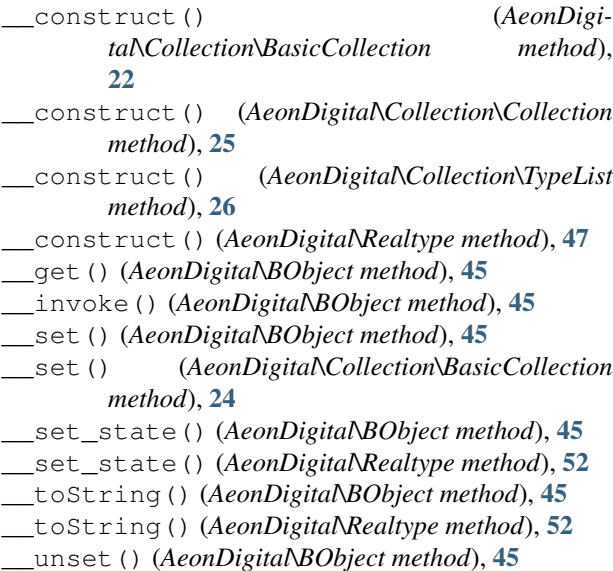

## A

aBasic (*classe em AeonDigital\SimpleType\Abstracts*), [27](#page-32-7) AeonDigital (*namespace*), [44,](#page-49-8) [45](#page-50-4), [52](#page-57-1) AeonDigital\Collection (*namespace*), [19](#page-24-7), [24](#page-29-3), [26](#page-31-3) AeonDigital\SimpleType (*namespace*), [30,](#page-35-3) [31](#page-36-3), [33–](#page-38-4)[36](#page-41-3) AeonDigital\SimpleType\Abstracts (*namespace*), [27–](#page-32-7)[29](#page-34-3) AeonDigital\Tools (*namespace*), [37](#page-42-4), [40–](#page-45-2)[43](#page-48-2) AeonDigital\Traits (*namespace*), [44](#page-49-8) aFloat (*classe em AeonDigital\SimpleType\Abstracts*), [28](#page-33-3) aInt (*classe em AeonDigital\SimpleType\Abstracts*), [29](#page-34-3) array\_check\_required\_keys() (*global function*), [4](#page-9-4) array\_in\_ci() (*global function*), [4](#page-9-4) array\_is\_assoc() (*global function*), [4](#page-9-4)

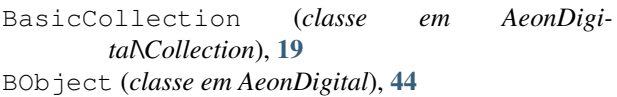

## $\overline{C}$

B

clean() (*AeonDigital\Collection\Collection method*), [25](#page-30-0) Collection (*classe em AeonDigital\Collection*), [24](#page-29-3) count() (*AeonDigital\Collection\BasicCollection method*), [23](#page-28-0) createMinifyFile() (*AeonDigital\Tools\MinifyCSS method*), [41](#page-46-2) createMinifyFile() (*AeonDigital\Tools\MinifyJS method*), [42](#page-47-2) crop() (*AeonDigital\Tools\Image method*), [39](#page-44-0)

## D

```
date_to_first_month_day() (global function), 5
date_to_last_month_day() (global function), 5
decimalPlaces() (AeonDigital\Realtype method),
        46
defineGlobalDecimalPlaces() (AeonDigi-
        tal\Realtype method), 46
defineGlobalRoundType() (AeonDigi-
        tal\Realtype method), 47
dir_chmod_r() (global function), 5
dir_convert_to_utf8() (global function), 6
dir_copy() (global function), 6
dir_deltree() (global function), 6
dir_scan_w() (global function), 7
div() (AeonDigital\Realtype method), 51
DS (global constant), 4
```
## F

file\_convert\_to\_utf8() (*global function*), [7](#page-12-5) format() (*AeonDigital\Realtype method*), [52](#page-57-1)

## G

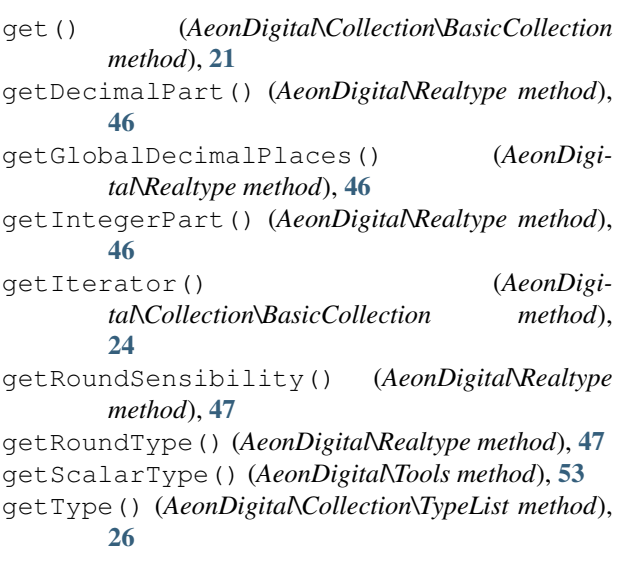

## H

has() (*AeonDigital\Collection\BasicCollection method*), [21](#page-26-0) html\_print() (*global function*), [15](#page-20-4)

## I

Image (*classe em AeonDigital\Tools*), [37](#page-42-4) indent() (*AeonDigital\Tools\JSON method*), [40](#page-45-2) insert() (*AeonDigital\Collection\Collection method*), [25](#page-30-0) integerPlaces() (*AeonDigital\Realtype method*), [46](#page-51-0) invertSignal() (*AeonDigital\Realtype method*), [49](#page-54-0) isAppendOnly() (*AeonDigital\Collection\BasicCollection method*), [20](#page-25-2) isArray() (*AeonDigital\Tools method*), [54](#page-59-0) isArrayAssoc() (*AeonDigital\Tools method*), [54](#page-59-0) isAutoIncrement() (*AeonDigital\Collection\BasicCollection method*), [20](#page-25-2) isBool() (*AeonDigital\Tools method*), [53](#page-58-1) isCaseInsensitive() (*AeonDigital\Collection\BasicCollection method*), [20](#page-25-2) isDateTime() (*AeonDigital\Tools method*), [55](#page-60-0) isEqualAs() (*AeonDigital\Realtype method*), [48](#page-53-0) isFloat() (*AeonDigital\Tools method*), [54](#page-59-0) isGreaterOrEqualAs() (*AeonDigital\Realtype method*), [48](#page-53-0) isGreaterThan() (*AeonDigital\Realtype method*), [48](#page-53-0) isInt() (*AeonDigital\Tools method*), [54](#page-59-0) isLessOrEqualAs() (*AeonDigital\Realtype method*), [49](#page-54-0)

isLessThan() (*AeonDigital\Realtype method*), [48](#page-53-0) isNegative() (*AeonDigital\Realtype method*), [49](#page-54-0) isNull() (*AeonDigital\Tools method*), [53](#page-58-1) isNullable() (*AeonDigital\Collection\TypeList method*), [26](#page-31-3) isNumeric() (*AeonDigital\Tools method*), [54](#page-59-0) isPositive() (*AeonDigital\Realtype method*), [49](#page-54-0) isProtected() (*AeonDigital\Collection\BasicCollection method*), [20](#page-25-2) isReadOnly() (*AeonDigital\Collection\BasicCollection method*), [20](#page-25-2) isRealtype() (*AeonDigital\Tools method*), [55](#page-60-0) isScalar() (*AeonDigital\Tools method*), [53](#page-58-1) isScalarType() (*AeonDigital\Tools method*), [53](#page-58-1) isString() (*AeonDigital\Tools method*), [54](#page-59-0) isValidRealtype() (*AeonDigital\Realtype method*), [48](#page-53-0) isZero() (*AeonDigital\Realtype method*), [49](#page-54-0)

## J

JSON (*classe em AeonDigital\Tools*), [40](#page-45-2)

## M

MainCheckArgumentException (*trait in AeonDigital\Traits*), [44](#page-49-8) max() (*AeonDigital\SimpleType\stByte method*), [31](#page-36-3) max() (*AeonDigital\SimpleType\stDateTime method*), [32](#page-37-1) max() (*AeonDigital\SimpleType\stDouble method*), [33](#page-38-4) max() (*AeonDigital\SimpleType\stFloat method*), [33](#page-38-4) max() (*AeonDigital\SimpleType\stInt method*), [34](#page-39-3) max() (*AeonDigital\SimpleType\stLong method*), [35](#page-40-3) max() (*AeonDigital\SimpleType\stReal method*), [35](#page-40-3) max() (*AeonDigital\SimpleType\stShort method*), [36](#page-41-3) mb str contains() (*global function*), [7](#page-12-5) mb\_str\_ends\_with() (*global function*), [7](#page-12-5) mb\_str\_insert() (*global function*), [8](#page-13-3) mb\_str\_last\_pos() (*global function*), [8](#page-13-3) mb\_str\_limit\_chars() (*global function*), [8](#page-13-3) mb\_str\_limit\_words() (*global function*), [9](#page-14-4) mb\_str\_pattern\_match() (*global function*), [9](#page-14-4) mb\_str\_pos\_all() (*global function*), [9](#page-14-4) mb\_str\_preserve\_chars() (*global function*), [9](#page-14-4) mb\_str\_remove() (*global function*), [10](#page-15-4) mb\_str\_remove\_chars() (*global function*), [10](#page-15-4) mb\_str\_remove\_glyphs() (*global function*), [10](#page-15-4) mb\_str\_remove\_invisible\_chars() (*global function*), [10](#page-15-4) mb\_str\_replace\_once() (*global function*), [11](#page-16-3) mb\_str\_starts\_with() (*global function*), [11](#page-16-3) mb\_str\_to\_valid\_filename() (*global function*), [11](#page-16-3)

mb\_str\_uc\_first() (*global function*), [12](#page-17-3) mb\_str\_uc\_names() (*global function*), [12](#page-17-3) mb\_str\_uc\_names\_ptbr() (*global function*), [12](#page-17-3) mb\_str\_uc\_words() (*global function*), [13](#page-18-4) mb\_substr\_replace() (*global function*), [13](#page-18-4) min() (*AeonDigital\SimpleType\stByte method*), [31](#page-36-3) min() (*AeonDigital\SimpleType\stDateTime method*), [32](#page-37-1) min() (*AeonDigital\SimpleType\stDouble method*), [33](#page-38-4) min() (*AeonDigital\SimpleType\stFloat method*), [33](#page-38-4) min() (*AeonDigital\SimpleType\stInt method*), [34](#page-39-3) min() (*AeonDigital\SimpleType\stLong method*), [35](#page-40-3) min() (*AeonDigital\SimpleType\stReal method*), [35](#page-40-3) min() (*AeonDigital\SimpleType\stShort method*), [36](#page-41-3) minifyCode() (*AeonDigital\Tools\MinifyCSS method*), [41](#page-46-2) minifyCode() (*AeonDigital\Tools\MinifyJS method*), [42](#page-47-2) MinifyCSS (*classe em AeonDigital\Tools*), [41](#page-46-2) minifyFile() (*AeonDigital\Tools\MinifyCSS method*), [41](#page-46-2) minifyFile() (*AeonDigital\Tools\MinifyJS method*), [42](#page-47-2) minifyFiles() (*AeonDigital\Tools\MinifyCSS method*), [41](#page-46-2) minifyFiles() (*AeonDigital\Tools\MinifyJS method*), [42](#page-47-2) MinifyJS (*classe em AeonDigital\Tools*), [42](#page-47-2) mod() (*AeonDigital\Realtype method*), [51](#page-56-0) mul() (*AeonDigital\Realtype method*), [51](#page-56-0)

## N

numeric\_decimal\_part() (*global function*), [13](#page-18-4) numeric\_integer\_part() (*global function*), [14](#page-19-4) numeric\_is\_even() (*global function*), [14](#page-19-4) numeric\_is\_odd() (*global function*), [14](#page-19-4) numeric\_mod() (*global function*), [14](#page-19-4)

## O

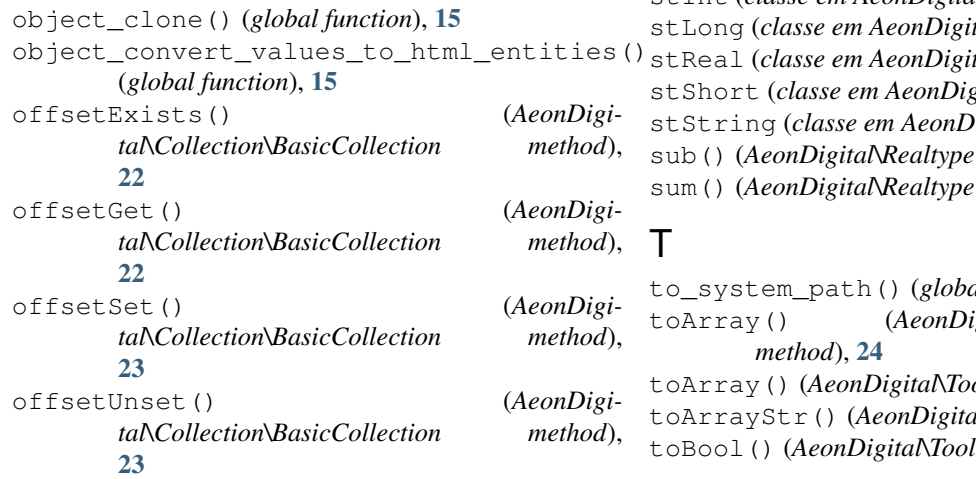

## P

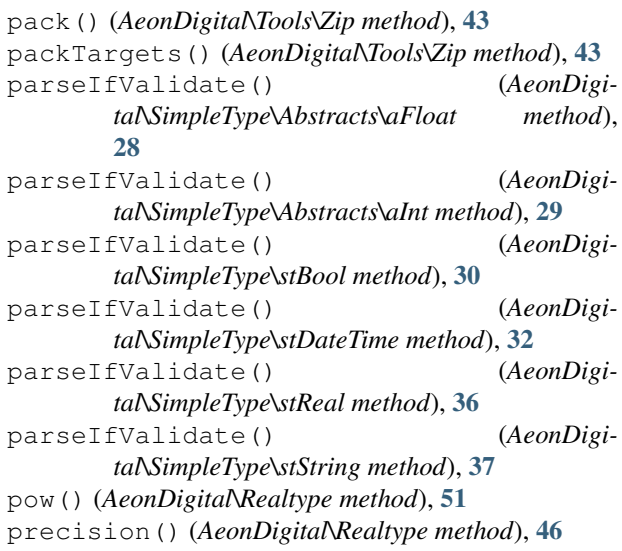

## R

```
Realtype (classe em AeonDigital), 45
redirect() (global function), 16
remove() (AeonDigital\Collection\BasicCollection
        method), 22
resize() (AeonDigital\Tools\Image method), 39
retrieve() (AeonDigital\Tools\JSON method), 40
roundTo() (AeonDigital\Realtype method), 50
```
## S

```
save() (AeonDigital\Tools\JSON method), 40
set() (AeonDigital\Collection\BasicCollection
         method), 21
sqrt() (AeonDigital\Realtype method), 51
stBool (classe em AeonDigital\SimpleType), 30
stByte (classe em AeonDigital\SimpleType), 31
stDateTime (classe em AeonDigital\SimpleType), 31
stDouble (classe em AeonDigital\SimpleType), 33
stFloat (classe em AeonDigital\SimpleType), 33
stInt (classe em AeonDigital\SimpleType), 34
                            34
                            stReal (classe em AeonDigital\SimpleType), 35
                            stShort (classe em AeonDigital\SimpleType), 36
                            36
                            50
                            50
```

```
the function), 16toArray() (AeonDigital\Collection\Collection
bearboarrage (Agonod56
tNools method56
55
```

```
toDateTime()
(AeonDigital\Tools method), 57
toDateTimeString()
(AeonDigital\Tools method),
        57
toFloat()
(AeonDigital\Tools method), 56
toInt()
(AeonDigital\Tools method), 55
toJSON()
(AeonDigital\Tools method), 58
toNegative()
(AeonDigital\Realtype method), 49
toNumeric()
(AeonDigital\Tools method), 55
Tools
(classe em AeonDigital), 52
toPositive()
(AeonDigital\Realtype method), 49
toRealtype()
(AeonDigital\Tools method), 58
toString()
                                        (AeonDigi-
        tal\SimpleType\Abstracts\aBasic method),
        27
toString()
(AeonDigital\SimpleType\stBool method),
        30
toString()
(AeonDigital\Tools method), 56
transform()
(AeonDigital\Tools\Image method), 38
TypeList
(classe em AeonDigital\Collection), 26
```
## U

```
undefined
(global constant),
3
unpack()
(AeonDigital\Tools\Zip method), 43
unpackTargets()
(AeonDigital\Tools\Zip method),
        44
```
## V

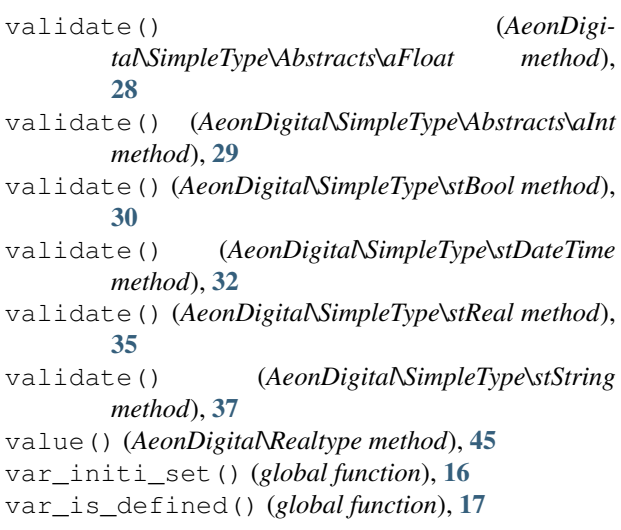

## W

```
weekdate_count_weeks()
(global function), 17
weekdate_get_first_week()
(global function),
       17
weekdate_get_last_week()
(global function), 18
weekdate_to_array()
(global function), 18
weekdate_to_datetime()
(global function), 18
```
## Z

Zip (*classe em AeonDigital\Tools*), [43](#page-48-2)